#### **Warszawa, dnia 28 lipca 2023 r.**

#### **Poz. 20**

## **ZARZĄDZENIE**

### **MINISTRA AKTYWÓW PAŃSTWOWYCH** 1)

z dnia 27 lipca 2023 r.

### **w sprawie ochrony informacji niejawnych w Ministerstwie Aktywów Państwowych**

Na podstawie art. 34 ust. 1 ustawy z dnia 8 sierpnia 1996 r. o Radzie Ministrów (Dz. U. z 2022 r. poz. 1188 oraz z 2023 r. poz. 1195 i 1234) oraz art. 14 ust. 1 i art. 43 ust. 3 i 5 ustawy z dnia 5 sierpnia 2010 r. o ochronie informacji niejawnych (Dz. U. z 2023 r. poz. 756 i 1030) zarządza się, co następuje:

**§ 1.** 1. Ustala się Instrukcję określającą sposób i tryb przetwarzania informacji niejawnych w Kancelarii Tajnej w Ministerstwie Aktywów Państwowych, stanowiącą załącznik nr 1 do zarządzenia.

2. Ustala się Wykaz stanowisk w Ministerstwie Aktywów Państwowych, których zajmowanie może łączyć się z dostępem do informacji niejawnych i trybem uzyskiwania dostępu do informacji niejawnych stanowiący załącznik nr 2 do zarządzenia.

**§ 2.** Traci moc zarządzenie Ministra Aktywów Państwowych z dnia 7 czerwca 2021 r. w sprawie ochrony informacji niejawnych w Ministerstwie Aktywów Państwowych (Dz. Urz. Min. Akt. Państ. poz. 15).

**§ 3.** Zarządzenie wchodzi w życie z dniem następującym po dniu ogłoszenia.

Minister Aktywów Państwowych: *J. Sasin*

<sup>1)</sup> Minister Aktywów Państwowych kieruje działami administracji rządowej – aktywa państwowe, gospodarka złożami kopalin i łączność, na podstawie § 1 ust. 2 rozporządzenia Prezesa Rady Ministrów z dnia 3 lipca 2023 r. w sprawie szczegółowego zakresu działania Ministra Aktywów Państwowych (Dz. U. poz. 1263).

Załączniki do zarządzenia Ministra Aktywów Państwowych z dnia 27 lipca 2023 r. (poz. 20)

### **Załącznik nr 1**

### **INSTRUKCJA**

## **określająca sposób i tryb przetwarzania informacji niejawnych w Kancelarii Tajnej w Ministerstwie Aktywów Państwowych**

### Rozdział 1

#### **Przepisy ogólne**

**§ 1**. 1. Instrukcja określa szczegółowe wymagania w zakresie przetwarzania i ochrony informacji niejawnych w Kancelarii Tajnej w Ministerstwie Aktywów Państwowych, zwanym dalej ", ministerstwem", stanowiących wykonanie przepisów art. 42 ust. 4 i 5 oraz art. 43 ust. 1 i 3 ustawy z dnia 5 sierpnia 2010 r. o ochronie informacji niejawnych (Dz. U. z 2023 r. poz. 756 i 1030), zwanej dalej "ustawą", oraz niżej wymienionych jej przepisów wykonawczych:

- 1) rozporządzenia Prezesa Rady Ministrów z dnia 22 grudnia 2011 r. w sprawie sposobu oznaczania materiałów i umieszczania na nich klauzul tajności (Dz. U. poz. 1692);
- 2) rozporządzenia Rady Ministrów z dnia 7 grudnia 2011 r. w sprawie organizacji i funkcjonowania kancelarii tajnych oraz sposobu i trybu przetwarzania informacji niejawnych (Dz. U. z 2017 r. poz. 1558);
- 3) rozporządzenia Prezesa Rady Ministrów z dnia 7 grudnia 2011 r. w sprawie nadawania, przyjmowania, przewożenia, wydawania i ochrony materiałów zawierających informacje niejawne (Dz. U. poz. 1603);
- 4) rozporządzenia Rady Ministrów z dnia 29 maja 2012 r. w sprawie środków bezpieczeństwa fizycznego stosowanych do zabezpieczenia informacji niejawnych (Dz. U. poz. 683 oraz z 2017 r. poz. 522),

a także przepisów ustawy z dnia 14 lipca 1983 r. o narodowym zasobie archiwalnym i archiwach (Dz. U. z  $2020$  r. poz. 164), zwanej dalej "ustawą archiwalną".

2. W Kancelarii Tajnej, zwanej dalej "KT", rejestrowane i przechowywane są dokumenty niejawne "ściśle tajne", "tajne", "poufne" i "zastrzeżone", oraz informacje niejawne międzynarodowe o klauzulach "NATO Restricted" i "Restreint UE/EU Restricted".

**§ 2.** Przez określenia użyte w Instrukcji należy rozumieć:

- 1) bezpieczeństwo systemów teleinformatycznych zespół czynności, środków, metod i procedur obejmujący ochronę fizyczną, elektromagnetyczną, kryptograficzną, bezpieczeństwo transmisji oraz kontrolę dostępu do urządzeń systemu teleinformatycznego;
- 2) brudnopis zeszyt, brulion zarejestrowane w KT w Rejestrze Wydanych Przedmiotów, służące do opracowania projektów dokumentów zawierających informacje niejawne;
- 3) czystopis tekst dokumentu lub pisma, przygotowany do podpisu przez osobę, o której mowa w art. 6 ust. 1 ustawy;
- 4) dekretacja naniesienie przez właściwego przełożonego na opakowaniu przesyłki odręcznej adnotacji wskazującej odbiorcę oraz naniesienie na pierwszej stronie dokumentu indywidualnie określonego odbiorcy i daty, a także ewentualnej adnotacji informującej o sposobie dalszego postępowania;
- 5) dokumentacja niearchiwalna dokumenty i materiały posiadające czasowe znaczenie praktyczne oraz o krótkotrwałym znaczeniu praktycznym, określone symbolem kat. B i Bc, które po pełnym wykorzystaniu lub po upływie obowiązującego okresu przechowywania podlegają brakowaniu na zasadach określonych w § 29;
- 6) inspektor bezpieczeństwa teleinformatycznego pracownika pionu ochrony, wyznaczonego przez kierownika jednostki organizacyjnej, zgodnie z art. 52 ust. 1 pkt 1 ustawy, odpowiedzialnego za weryfikację i bieżącą kontrolę zgodności funkcjonowania systemu teleinformatycznego ze szczególnymi wymaganiami bezpieczeństwa oraz przestrzegania procedur bezpiecznej eksploatacji;
- 7) kancelaria ogólna wydział komórki organizacyjnej odpowiedzialnej za prowadzenie obsługi kancelaryjnej ministerstwa polegającej na przyjmowaniu, rejestrowaniu, przekazywaniu i wysyłaniu przesyłek zawierających informacje jawne oraz przyjmowaniu, przekazywaniu i wysyłaniu przesyłek zawierających informacje niejawne oznaczone klauzulą "poufne" lub "zastrzeżone";
- 8) Kancelaria Tajna wyodrębnioną komórkę podlegającą bezpośrednio Pełnomocnikowi Ochrony, odpowiedzialną za właściwe rejestrowanie, przechowywanie, obieg i wydawanie materiałów niejawnych oznaczonych klauzulą "ściśle tajne", "tajne", "poufne" oraz "zastrzeżone";
- 9) Kierownictwo Ministerstwa Ministra, Sekretarza Stanu, Podsekretarza Stanu, Dyrektora Generalnego i Szefa Gabinetu Politycznego Ministra;
- 10) Kierownik KT pracownika podległego Pełnomocnikowi Ochrony, kierującego pracą KT;
- 11) komórka organizacyjna ministerstwa Gabinet Polityczny, departament albo biuro;
- 12) materiały archiwalne dokumentację posiadającą znaczenie polityczne, społeczne, gospodarcze, historyczne, kulturalne i naukowe, w tym wszelkiego rodzaju akta i dokumenty, dokumentacja finansowa, techniczna i statystyczna, mapy i plany – bez względu na sposób ich wytworzenia – oraz fotografie, filmy i mikrofilmy, nagrania dźwiękowe i wideofoniczne oraz inną dokumentację. Materiały archiwalne stanowią część składową państwowego zasobu archiwalnego, są przechowywane wieczyście i nie mogą być zniszczone. Do oznaczenia kategorii archiwalnej tej dokumentacji używa się symbolu "A";
- 13) Minister Ministra Aktywów Państwowych;
- 14) niszczenie materiałów niejawnych przeprowadzenie procesu usuwania zawartych na materiale niejawnym informacji lub niszczenia nośnika na którym są zapisane, lub niszczenia materiału niejawnego, w sposób gwarantujący brak możliwości odczytania lub odtworzenia materiału;
- 15) Pełnomocnik Ochrony Pełnomocnika do spraw ochrony informacji niejawnych w ministerstwie;
- 16) pion ochrony wyodrębniony wydział do spraw ochrony informacji niejawnych podległy Pełnomocnikowi Ochrony;
- 17) pracownik KT pracownika wykonującego pracę w KT, podlegającego bezpośrednio kierownikowi KT:
- 18) przesyłka materiał w postaci odpowiednio zabezpieczonej, zaadresowanej i oznaczonej paczki lub listu oraz otrzymany lub wysyłany przez jednostkę lub komórkę organizacyjną za pośrednictwem elektronicznej skrzynki podawczej dokument elektroniczny lub dokumentacja otrzymana za pomocą systemów teleinformatycznych służących do przetwarzania informacji niejawnych;
- 19) rzeczowy wykaz akt niejawnych jednolitą, rzeczową klasyfikację dokumentacji niejawnej, powstającą oraz gromadzoną w ministerstwie, zatwierdzoną przez Ministra i uzgodnioną z właściwym archiwum;
- 20) strefa ochronna pomieszczenia lub obszar, do którego dostęp jest ograniczony, w celu uniemożliwienia osobom nieuprawnionym dostępu do informacji niejawnych;
- 21) strefa ochronna I strefę, o której mowa w § 5 ust. 1 pkt 1 rozporządzenia wymienionego w § 1 ust. 1 pkt 4;
- 22) strefa ochronna II strefę, o której mowa w § 5 ust. 1 pkt 2 rozporządzenia wymienionego w § 1 ust. 1 pkt 4;
- 23) strefa ochronna III strefę, o której mowa w § 5 ust. 1 pkt 3 rozporządzenia wymienionego w § 1 ust. 1 pkt 4;
- 24) teczka spraw skoroszyt, segregator itp., służący do przechowywania jednorodnych lub rzeczowo pokrewnych akt, objętych tą samą grupą, ustaloną zgodnie z rzeczowym wykazem akt, zakończone na koniec roku i stanowiące odrębną jednostkę archiwalną;
- 25) upoważnienie do przetwarzania informacji o klauzuli "zastrzeżone" należy rozumieć upoważnienie wydane w trybie art. 21 ust. 4 ustawy;
- 26) osoba upoważniona osobę posiadającą ważne poświadczenie bezpieczeństwa lub upoważnienie do dostępu do informacji niejawnych, która posiada aktualne zaświadczenie o szkoleniu z zakresu ochrony tych informacji, będący adresatem pisma lub osobą wskazaną w dekretacji;
- 27) urządzenie ewidencyjne książkę, dziennik ewidencyjny, dziennik pomocniczy, wykaz, spis, rejestr lub kartotekę o ustalonych rubrykach, służące do rejestrowania dokumentów zawierających informacje niejawne oraz umożliwiające rozliczalność zaewidencjonowanych w nim materiałów i kontrolę obiegu;
- 28) wykonawca osobę odpowiedzialną za sporządzenie projektu dokumentu lub pisma, który przedstawia do podpisu, osobie, o której mowa w art. 6 ust. 1 ustawy;
- 29) zastrzeżone dokumenty niejawne o klauzuli "zastrzeżone" oraz informacje niejawne międzynarodowe oznaczone klauzulą "NATO Restricted" i "Restreint UE/EU Restricted".

### Rozdział 2

# **Organizacja, funkcjonowanie Kancelarii Tajnej i udostępnianie dokumentów i materiałów niejawnych**

**§ 3.** 1. W ministerstwie, na podstawie art. 42 ust. 1 ustawy, funkcjonuje KT odpowiedzialna za właściwe przetwarzanie informacji niejawnych.

2. W KT za zgodą Ministra, przetwarzane są wszystkie informacje niejawne klauzulach "ściśle tajne", "tajne", "poufne" i "zastrzeżone".

- 3. KT kieruje kierownik KT.
- 4. Personel KT spełnia wymogi zawarte w art. 16 ustawy.

5. Zadania kierownika KT określone zostały w § 4 ust. 1 rozporządzenia, o którym mowa w § 1 ust. 1 pkt 2.

6. Oprócz zadań, o których mowa w ust. 5, kierownik KT odpowiedzialny jest za:

- 1) zapewnienie prawidłowej realizacji zadań przez KT;
- 2) nadzór nad przestrzeganiem przepisów dotyczących obiegu dokumentów i materiałów niejawnych;
- 3) kontrolę właściwego oznaczenia, zabezpieczenia i ewidencjonowania obiegu dokumentów i materiałów niejawnych;
- 4) zapewnienie fizycznej ochrony dokumentów i materiałów niejawnych w czasie godzin pracy KT oraz w przypadku wystąpienia zdarzeń zakłócających przebieg pracy;
- 5) zabezpieczenie materiałów niezbędnych do zapewnienia prawidłowego funkcjonowania systemu obiegu informacji niejawnych;
- 6) wykonywanie poleceń Pełnomocnika Ochrony.

**§ 4.** 1. W przypadku zmiany na stanowisku kierownika KT przekazanie obowiązków następuje na podstawie protokołu zdawczo-odbiorczego.

2. Protokół, o którym mowa w ust. 1, sporządza się zgodnie z § 5 ust. 2 rozporządzenia, o którym mowa w § 1 ust. 1 pkt 2.

3. W protokole umieszcza się:

- 1) nazwy i numery urządzeń ewidencyjnych, na podstawie których dokonano sprawdzenia stanu faktycznego dokumentów i materiałów niejawnych pozostających na ewidencji KT oraz pozycje zapisów w tych urządzeniach;
- 2) informacje dotyczące zgodności lub niezgodności stanu faktycznego dokumentów i materiałów niejawnych znajdujących się w KT w porównaniu ze stanem ewidencyjnym;
- 3) ewentualne uwagi osoby przyjmującej obowiązki kierownika KT dotyczące nieprawidłowości ujawnionych w zakresie ewidencjonowania i obiegu dokumentów i materiałów.

4. W przypadku czasowej nieobecności kierownika KT, jego obowiązki przejmuje Pełnomocnik ochrony lub pracownik KT pisemnie przez niego upoważniony.

5. W przypadku niemożności wykonywania obowiązków, przez osoby, o których mowa w ust. 4, kierownik KT przekazuje protokolarnie zastępującej go osobie, niebędącej pracownikiem KT, wyłącznie urządzenia ewidencyjne niezbędne do bieżącej pracy KT. Szafy i skrzynie z dokumentami niejawnymi, kierownik KT zamyka i oznakowuje swoją pieczęcią numerową.

6. Jeżeli kierownik KT nie może uczestniczyć w czynnościach, o których mowa w ust. 1 i 5, Minister powołuje komisję w celu przekazania jego obowiązków.

7. Przewodniczący komisji, o której mowa w ust. 6, podpisuje protokół zdawczo-odbiorczy i opieczętowuje swoją pieczęcią numerową szafy i skrzynie z dokumentami niejawnymi.

8. Po wyznaczeniu pracownika na stanowisko kierownika KT lub pracownika zastępującego kierownika KT niebędącego pracownikiem kancelarii, przewodniczący komisji, o której mowa w ust. 6, przekazuje wyznaczonej osobie, protokolarnie, odpowiednio:

1) w przypadku, o którym mowa w ust. 1 – wszystkie urządzenia oraz materiały niejawne KT;

2) w przypadku, o którym mowa w ust. 5 – urządzenia do bieżącej ewidencji materiałów niejawnych.

**§ 5.** Informacje niejawne mogą być udostępniane wyłącznie osobie dającej rękojmię zachowania tajemnicy i tylko w zakresie niezbędnym do wykonywania przez nią pracy lub wykonywania czynności zleconych.

**§ 6.** 1. Dostęp do informacji niejawnych posiadają osoby, które spełniają poniższe wymagania:

- 1) posiadają ważne poświadczenie bezpieczeństwa lub upoważnienie uprawniające do dostępu do informacji niejawnych o określonej w nim klauzuli tajności;
- 2) posiadają aktualne zaświadczenie z odbytego szkolenia w zakresie ochrony informacji niejawnych.

2. W szczególnie uzasadnionych przypadkach, na podstawie art. 34 ust. 5 i 9 ustawy, w stosunku do osób niespełniających wymagań, o których mowa w ust. 1 pkt 1, Minister w uzgodnieniu z Pełnomocnikiem ochrony, może wyrazić pisemną jednorazową lub czasową zgodę na udostępnienie informacji niejawnych o określonej klauzuli tajności.

3. Zgoda na udostępnienie informacji niejawnych, w trybie określonym w ust. 2, nie oznacza zniesienia lub zmiany klauzuli tajności i musi określać zakres podmiotowy oraz przedmiotowy udostępnienia.

- 4. Pisemną zgodę, o której mowa w ust. 2, przechowuje się w KT oraz w pionie ochrony.
- 5. Dokumenty znajdujące się w KT są udostępniane osobie upoważnionej na podstawie:
- 1) umieszczonej na dokumencie pisemnej dekretacji dla pracowników ministerstwa przez właściwego przełożonego;
- 2) umieszczonej na dokumencie pisemnej dekretacji Ministra oraz pozostałych członków Kierownictwa w ramach posiadanych uprawnień sprawowanego nadzoru dla osób spoza ministerstwa;
- 3) pisemnej zgody Ministra w formie odrębnego pisma jawnego.

6. Dekretacja powinna zawierać nazwisko lub nazwiska osób upoważnionych do zapoznania się z dokumentem, czytelny podpis lub imienną pieczęć osoby dekretującej oraz datę dokonania dekretacji.

7. Zabrania się używania w dekretacjach inicjałów osób lub skrótów komórek organizacyjnych ministerstwa.

8. W przypadku konieczności zapoznania się z dokumentem przez pracownika z innej komórki organizacyjnej ministerstwa, pisemną dekretację umieszcza członek Kierownictwa Ministerstwa lub dyrektor komórki organizacyjnej, którzy uzyskali zgodę na dostęp do tego dokumentu lub osoby je zastępujące.

9. W przypadku udziału w ćwiczeniach związanych z dostępem do informacji niejawnych i koniecznością zapoznania się z dokumentem przez pracownika z innej komórki organizacyjnej ministerstwa, niż komórka organizacyjna ministerstwa prowadząca ćwiczenia, zgodę na zapoznanie się z dokumentem wydaje dyrektor komórki organizacyjnej ministerstwa prowadzącej ćwiczenia lub pracownik prowadzący ćwiczenia poprzez umieszczenie pisemnej dekretacji na tym dokumencie.

10. Osoby, o których mowa w ust. 5, po przedstawieniu dokumentów spełniających wymagania określone w ust. 1 lub ust. 2, mogą zapoznać się z dokumentem w czytelni KT.

11. Kopie dokumentów uprawniających do dostępu do informacji niejawnych przechowywane są w pionie ochrony.

**§ 7.** Przyjęte materiały KT niezwłocznie rejestruje w odpowiednim dzienniku lub rejestrze.

**§ 8.** 1. KT przyjmuje przesyłki niejawne oznaczone wszystkimi klauzulami tajności, potwierdzając odbiór przesyłki w książce doręczeń lub wykazie przesyłek nadanych.

2. Kancelaria ogólna przy przyjmowaniu i przekazywaniu przesyłek wykonuje następujące czynności:

1) potwierdza odbiór przesyłki;

2) otwiera kopertę zewnętrzną;

3) ustala klauzulę tajności przesyłki na podstawie zapisu na kopercie wewnętrznej;

- 4) nie otwiera koperty wewnętrznej;
- 5) w przypadku przesyłki o klauzuli "zastrzeżone" i "poufne" wpisuje w książce doręczeń dane ewidencyjne dokumentu i następnie przekazuje kopertę wewnętrzną w stanie nienaruszonym wraz z kopertą zewnętrzną do KT za pokwitowaniem w książce doręczeń.

3. W przypadku przesyłek, o których mowa w ust. 1 lub w ust. 2 pkt 1, KT lub kancelaria ogólna przyjmuje przesyłkę za pokwitowaniem i odciska na niej pieczęć oraz datę wpływu do ministerstwa. Przyjmując przesyłkę sprawdza się:

- 1) prawidłowość oznaczenia nadawcy i adresata;
- 2) całość pieczęci i opakowania;
- 3) zgodność numeru wykazu przesyłek nadanych lub książki doręczeń przesyłek miejscowych z oznaczeniem na opakowaniu przesyłki.

4. W przypadku stwierdzenia uszkodzenia przesyłki lub śladów jej otwierania osoba kwitująca odbiór przesyłki sporządza, wraz z doręczającym, protokół w sprawie uszkodzenia. Jeden egzemplarz protokołu przekazuje się nadawcy, drugi – Pełnomocnikowi Ochrony, a w przypadku

gdy w obiegu przesyłek pośredniczył przewoźnik – kolejny egzemplarz protokołu przekazuje się także przewoźnikowi. Wzór protokołu w sprawie uszkodzenia przesyłki określa załącznik nr 1 do Instrukcji.

5. Pracownik KT lub kancelarii ogólnej odnotowuje fakt sporządzenia protokołu, o którym mowa w ust. 4, w odpowiednim urządzeniu ewidencyjnym.

6. Przesyłki o klauzuli "zastrzeżone" i "poufne" może ewidencjonować i przekazywać do KT tylko pracownik kancelarii ogólnej posiadający ważne poświadczenie bezpieczeństwa oraz zaświadczenie o szkoleniu w zakresie ochrony informacji niejawnych.

7. Kancelaria ogólna przyjmuje z KT do wysłania zapakowane przesyłki o klauzuli "zastrzeżone" i "poufne" przesyłane listem poleconym wraz ze zwrotnym potwierdzeniem odbioru i kwituje ich odbiór w książce doręczeń.

8. Kancelaria ogólna nie przyjmuje do wysłania przesyłek, które są niewłaściwie oznakowane na kopertach zewnętrznych lub nie posiadają zwrotnego potwierdzenia odbioru.

9. Po otwarciu przesyłki, o której mowa w ust. 1, KT:

- 1) sprawdza, czy zawartość przesyłki odpowiada wyszczególnionym na niej numerom ewidencyjnym;
- 2) ustala, czy liczba stron lub innych jednostek miary materiałów oraz liczba załączników jest zgodna z liczbą oznaczoną na poszczególnych materiałach.

10. W przypadku stwierdzenia nieprawidłowości w wyniku czynności, o których mowa w ust. 9, pracownik KT sporządza protokół z otwarcia przesyłki, zawierający opis nieprawidłowości, w dwóch egzemplarzach, z których jeden przekazuje się do nadawcy, a drugi pozostawia u adresata.

11. Kierownik KT lub pracownik KT odnotowuje fakt sporządzenia protokołu, o którym mowa w ust. 10, w odpowiednim dzienniku ewidencyjnym w rubryce "Informacje uzupełniające/Uwagi". Wzór protokołu z otwarcia przesyłki określa załącznik nr 2 do Instrukcji.

12. W przypadku dokumentu o klauzuli "ściśle tajne" lub "tajne" z chwilą jego udostępnienia zakłada się kartę zapoznania się z dokumentem, którą dołącza się do dokumentu. Wzór karty zapoznania się z dokumentem stanowi załącznik nr 3 do Instrukcji.

13. W przypadku zbioru dokumentów niejawnych zakłada się jedną kartę zapoznania się z dokumentem. Kartę zapoznania się z dokumentem pozostawia się w jednostce organizacyjnej, w której została założona, i przechowuje się tak długo, jak dziennik ewidencyjny, w którym dokument został zarejestrowany.

**§ 9.** 1. Otrzymaną albo wysyłaną przesyłkę, wytworzony dokument lub inny materiał rejestruje się w dzienniku ewidencji odpowiednio w kolejności otrzymania, wysłania lub wytworzenia.

2. Zarejestrowanie korespondencji przychodzącej polega na:

1) wpisaniu w kolejnej pozycji z dziennika ewidencyjnego:

- a) klauzuli tajności dokumentu,
- b) numeru porządkowego, który jest równocześnie numerem ewidencyjnym,
- c) danych ewidencyjnych dokumentu, nadanych przez nadawcę (numer wychodzący i data podpisania),
- d) liczby stron dokumentu wraz z załącznikami lub innych jednostek miary,
- e) liczby załączników,
- f) liczby stron załączników lub innych jednostek miary (KB, MB),
- g) w rubryce "Uwagi" w przypadku umieszczonej na dokumencie dyspozycji nadawcy można zawrzeć informacje uzupełniające, np.: pismo przewodnie jawne – "p. p. jawne", "podlega ochronie do dnia .......", "brak zgody na kopiowanie";
- 2) oznaczeniu materiału poprzez:
	- a) odciśnięcie pieczęci wpływu na jego pierwszej stronie oraz pieczęci formularzowej (do załączników) na pierwszej stronie każdego z załączników,
	- b) wpisanie danych wymienionych w ust. 2 pkt 1 lit. a–b oraz d–f na materiale w odpowiednich polach odcisku pieczęci.

3. Rejestracji, o których mowa w ust. 1, dokonuje się atramentem lub tuszem w kolorze niebieskim lub czarnym. Zmian w dzienniku ewidencji dokonuje się kolorem czerwonym, przy skreśleniu umieszczając datę, imię i nazwisko oraz podpis osoby dokonującej zmiany.

4. W przypadku anulowania pozycji w dzienniku ewidencji podaje się powód anulowania, umieszczając datę, imię i nazwisko oraz podpis osoby dokonującej anulowania. Anulowania pozycji w dzienniku ewidencji dokonuje się kolorem czerwonym.

5. Zabrania się wycierania, zamazywania lub nadpisywania zapisów dokonanych w dziennikach ewidencji.

**§ 10.** 1. Fakt zapoznania się z dokumentami niejawnymi, potwierdza się własnoręcznym, czytelnym podpisem upoważnionej osoby będącej adresatem, bądź osoby wskazanej w dekretacji przez adresata oraz datą zapoznania, na dokumencie i na karcie zapoznania się z dokumentem.

2. Dopuszcza się stosowanie paraf na dokumentach niejawnych w przypadku posiadania przez upoważnione osoby pieczątek imiennych.

§ 11. 1. W KT nie otwiera się przesyłek oznaczonych "do rąk własnych".

2. Przesyłkę rejestruje się w dzienniku ewidencji wpisując nadawcę, numer i datę wpływu przesyłki, a w rubryce "Informacje uzupełniające/Uwagi" odnotowuje się, że przesyłka była oznaczona "do rąk własnych".

3. Na opakowaniu przesyłek, o których mowa w ust. 1, wpisuje się datę wpływu i numer, pod którym zarejestrowano przesyłkę. Przesyłkę przekazuje się, za pokwitowaniem, bezpośrednio adresatowi, a w razie jego nieobecności, osobie przez niego pisemnie upoważnionej do odbioru.

4. Po otwarciu przesyłki, o której mowa w ust. 1, odbiorca przesyłki:

- 1) sprawdza, czy zawartość przesyłki odpowiada wyszczególnionym na niej numerom ewidencyjnym;
- 2) ustala, czy liczba stron lub innych jednostek miary materiałów oraz liczba załączników jest zgodna z liczbą oznaczoną na poszczególnych materiałach.

5. Po zapoznaniu się, przesyłkę, o której mowa w ust. 1, przekazuje się kierownikowi lub pracownikowi KT celem uzupełnia danych dotyczących przesyłki w dzienniku ewidencji.

6. Jeżeli adresat podjął decyzję o przechowywaniu w KT przesyłki oznaczonej "do rak własnych" w stanie zamkniętym, kierownik lub pracownik KT dokonuje czynności, o których mowa w ust. 5, przy udziale adresata. Przesyłka jest w takim przypadku przechowywana w formie zapieczętowanego pakietu, a fakt ten odnotowuje się w rubryce "Informacje uzupełniające/Uwagi".

7. Informację o załączonych do dokumentu nośnikach umieszcza się w dzienniku ewidencyjnym w kolumnie Nr 10 wliczając go w liczbę załączników oraz w kolumnie Nr 11 w postaci wpisu, np.  $+ 1 \text{ CD} + \text{metryka}$ ",  $+ 2 \text{ CD} + \text{metryki}$ " lub  $+ 3 \text{ Pen Drive} + \text{metryki}$ ".

8. Załącznik do dokumentu stanowiący dokument z własnym załącznikiem traktuje się jako jedną całość czyli jeden załącznik do dokumentu głównego.

9. W przypadku konieczności wydrukowania z informatycznego nośnika danych przesłanego do ministerstwa egzemplarza dokumentu nieelektronicznego, decyzję o wydrukowaniu podejmuje dyrektor, na którego dekretowany był nośnik. Dokument ten może być dekretowany przez dyrektora komórki organizacyjnej na innych pracowników ministerstwa. Zgodę na zapoznanie się z tym dokumentem przez inne osoby spoza ministerstwa udziela się zgodnie z zasadami określonymi w § 6 ust. 5 pkt 2.

10. Wydrukowany dokument, o którym mowa w ust. 9, pracownik KT rejestruje w dzienniku ewidencyjnym, podając w kolumnach 12–14 odpowiednio numer nośnika i numer dokumentu, z którego wykonano wydruk, dane identyfikujące osobę wykonującą wydruk i dane osoby pobierającej dokument, oraz w kolumnie 18 nazwę i numer dokumentu elektronicznego na nośniku. Do wydrukowanego dokumentu zakłada się kartę zapoznania z dokumentem. Informację o wydruku z dokumentu elektronicznego umieszcza się w metryce nośnika. W przypadku braku metryki nośnika zakłada się własną metrykę nośnika, której wzór określa załącznik nr 4 do Instrukcji.

**§ 12.** 1. Kierownik KT lub pracownik KT przekazuje albo udostępnia zarejestrowane materiały adresatowi lub upoważnionej przez adresata osobie, za pokwitowaniem.

2. Materiały zawierające informacje niejawne przyjęte do ewidencji w KT udostępniane są do zapoznania:

- 1) Ministrowi oraz pozostałym członkom kierownictwa ministerstwa przedkłada się do zapoznania w czytelni KT, z zastrzeżeniem ust. 3;
- 2) innym upoważnionym osobom przedkłada się do zapoznania w czytelni KT, po uzyskaniu informacji o oczekującym do zapoznania w KT dokumencie.

3. W szczególnie uzasadnionych przypadkach, zapoznanie osób o wymienionych w ust. 2 pkt 1 może nastąpić poza pomieszczeniami czytelni KT, tj.: w ich gabinetach służbowych, pod warunkiem spełnienia zasad bezpieczeństwa zapewniających właściwą ochronę materiałów niejawnych przed zapoznaniem przez osoby nieuprawnione, tj.:

- 1) kierownik KT lub pracownik KT przenosi materiał z KT do gabinetu służbowego w zamkniętym pojemniku;
- 2) kierownik KT lub pracownik KT przekazuje do zapoznania wskazanym osobom za pokwitowaniem, zapewniając stały nadzór nad przekazanymi do zapoznania dokumentami; przepis § 10 ust. 1 stosuje się odpowiednio.
	- 4. Obieg dokumentów niejawnych odbywa się wyłącznie za pośrednictwem KT.
- 5. W szczególnie uzasadnionych przypadkach, z uwzględnieniem art. 4 ust. 2 i art. 34 ust. 5 i 9 ustawy, Minister może:
- 1) wyrazić pisemną zgodę na jednorazowe udostępnienie określonych informacji niejawnych osobie nieposiadającej odpowiedniego poświadczenia bezpieczeństwa;
- 2) wyrazić pisemną zgodę na udostępnienie informacji niejawnych o klauzuli "ściśle tajne", "tajne" lub "poufne" osobie, wobec której wszczęto stosowne postępowanie sprawdzające.
	- 6. Zgoda, o której mowa w ust. 5, określa zakres podmiotowy i przedmiotowy udostępnienia.

**§ 13.** 1. Przed zarejestrowaniem wytworzonego w jednostce organizacyjnej dokumentu przekazanego do wysłania, w KT sprawdza się czy dokument:

- 1) został właściwie wykonany i oznaczony;
- 2) został wytworzony w liczbie podanej w rozdzielniku;
- 3) zawiera dane określające faktyczną ilość załączników i stron załączników przesyłanych do adresata oraz pozostawionych w aktach;
- 4) został podpisany przez osobą uprawnioną.

2. W razie niespełnienia przynajmniej jednego z warunków, o których mowa w ust. 1, kierownik KT lub pracownik KT, zwraca dokument wykonawcy w celu naniesienia stosownych poprawek.

3. Zarejestrowanie korespondencji wysyłanej z ministerstwa odbywa się na zasadach określonych w § 9, ponadto umieszcza się informację dotyczącą liczby stron załączników pozostających w aktach lub nazwę i liczbę elektronicznych nośników informacji.

4. W kolumnie "Adnotacje o wysłaniu dokumentu lub załącznika/pozycja w książce doręczeń przesyłek miejscowych/pozycja wykazu przesyłek nadanych/załącznik do pisma nr…" dziennika ewidencji, wpisuje się numer oraz pozycję zapisu w "Książce doręczeń przesyłek miejscowych" lub "Wykazy przesyłek nadanych", za którym dokument przekazano adresatowi lub przewoźnikowi.

5. W przypadku odłączenia na stałe od pisma przewodniego jednego lub więcej załączników, w kolumnie 18 dziennika ewidencji, zamieszcza się adnotację zawierającą:

1) nazwę urządzenia ewidencyjnego oraz numer pozycji, pod którymi zarejestrowano załączniki;

- 2) numer z "Dziennika ewidencyjnego", za którym załączniki odesłano do innej jednostki organizacyjnej lub KT;
- 3) numer i pozycję protokołu archiwizacji lub wybrakowania.

### Rozdział 3

## **Rodzaje urządzeń ewidencyjnych, zasady rejestracji dokumentacji niejawnej, wykaz akt, kategorie archiwalne**

**§ 14.** 1. W ministerstwie, w celu sprawnego i bezpiecznego rejestrowania, przechowywania, obiegu i wydawania materiałów niejawnych w KT prowadzi się następujące urządzenia ewidencyjne:

- 1) rejestr dzienników ewidencji i teczek zwany dalej "rejestrem dokumentacji", którego wzór określa załącznik nr 1 do rozporządzenia, o którym mowa w § 1 ust. 1 pkt 2;
- 2) dzienniki ewidencyjne oddzielnie dla każdej z klauzul tajności, dla wszystkich pism wchodzących (przysyłanych) oraz wychodzących (wysyłanych), a także pism w obiegu wewnętrznym – którego wzór określa załącznik nr 2 do rozporządzenia, o którym mowa w § 1 ust. 1 pkt 2;
- 3) książkę doręczeń przesyłek miejscowych której wzór określa załącznik nr 5 do Instrukcji;
- 4) wykaz przesyłek nadanych którego wzór określa załącznik nr 6 do Instrukcji;
- 5) rejestr wydanych przedmiotów służący do ewidencjonowania wydanych nośników informacji oraz innych przedmiotów – którego wzór określa załącznik nr 7 do Instrukcji.

2**.** Urządzenia ewidencyjne, o których mowa w ust. 1, powinny być prowadzone w sposób umożliwiający w każdej chwili ustalenie, gdzie znajduje się zarejestrowany materiał oraz kto i kiedy się z tym materiałem zapoznał.

**§ 15.** Akta wytworzone i gromadzone, na podstawie przydzielenia do jednej z kategorii archiwalnych określonych w Jednolitym Rzeczowym Wykazie Akt przez pracownika merytorycznego komórki organizacyjnej ministerstwa, ze względu na wartość archiwalną, dzieli się na:

- 1) materiały archiwalne oznaczone symbolem " $A$ ";
- 2) dokumentację niearchiwalną oznaczoną symbolem "B-n" okresy minimalnego przechowywania dokumentów kat. "B" oznacza się cyfrą arabską przy symbolu literowym (np. B-5, B-10) i jest on liczony w pełnych latach kalendarzowych, poczynając od dnia 1 stycznia następnego roku od daty zakończenia sprawy;
- 3) dokumentację niearchiwalną oznaczoną symbolem "Bc" mająca krótkotrwałe znaczenie praktyczne, o okresie przechowywania krótszym niż jeden rok liczonym w sposób określony w pkt 2;
- 4) dokumentację zaliczaną do kategorii "BE" okres przechowywania dokumentów kat. "BE" oznacza się cyfrą arabską przy symbolu literowym (np. BE10), po którym dokumentacja podlega ekspertyzie, której celem jest przekwalifikowanie na materiały archiwalne lub wybrakowanie.

**§ 16.** Dodatkowo, celem dokumentowania stanu ewidencyjnego dokumentów i materiałów niejawnych oraz ich obiegu w KT prowadzi się:

- 1) kartę zapoznania się z dokumentem;
- 2) ewidencję osób posiadających poświadczenia bezpieczeństwa;
- 3) dziennik ewidencyjny ćwiczebny;
- 4) książkę ewidencji kluczy zapasowych, której wzór określa załącznik nr 8 do Instrukcji;
- 5) wykaz osób zatrudnionych w ministerstwie, posiadających poświadczenie bezpieczeństwa do dostępu do informacji niejawnych;
- 6) ewidencję osób wchodzących i wychodzących, której wzór określa załącznik nr 9 do Instrukcji.

**§ 17.** 1. Poszczególne strony wszystkich dzienników, książek i rejestrów w formie broszur, należy ponumerować i przesznurować. Końce sznurka zabezpieczyć poprzez opieczętowanie pieczęcią tuszową do pakietów, i zaklejenie przezroczystą taśmą klejącą. Na ostatniej stronie, kierownik KT lub pracownik KT nanosi adnotację o liczbie stron i poświadcza własnoręcznym podpisem.

2. Wszystkie rejestry, dzienniki i książki ewidencyjne, podlegają zakończeniu na koniec roku kalendarzowego. Zakończenie ewidencji polega na podkreśleniu kolorem czerwonym ostatniego zapisu oraz na umieszczeniu adnotacji o liczbie wszystkich pozycji w danym roku kalendarzowym. Adnotację potwierdza kierownik KT w stosunku do urządzeń ewidencyjnych, które prowadzone są przez KT, pieczęcią do pakietów, datą, pieczątką imienną oraz własnoręcznym podpisem.

3. Rozpoczęcie ewidencji dokumentów niejawnych w następnym roku kalendarzowym rozpoczyna się na kolejnej stronie tych urządzeń od liczby porządkowej "1".

**§ 18.** 1. Rejestr dokumentacji jest nadrzędnym urządzeniem ewidencyjnym w stosunku do innych urządzeń ewidencyjnych.

2. W rejestrze dokumentacji KT, ewidencjonuje się:

1) urządzenia ewidencyjne prowadzone w formie nieelektronicznej (papierowej);

2) teczki akt (przedmiotowe) – każdy tom dokumentacji pod oddzielną pozycją.

3. Rejestr dokumentacji nie podlega rejestracji.

4. Rejestr dokumentacji opatruje się adnotacją o ilości stron, poświadczoną podpisem Pełnomocnika ochrony jednostki organizacyjnej oraz pieczęcią urzędową jednostki organizacyjnej.

5. Ewidencję dokumentów w "rejestrze dokumentacji" prowadzi się w cyklu rocznym, rozpoczynając numerowanie w każdym roku kalendarzowym od pozycji "1".

6. Urządzenia i teczki zarejestrowane i niezakończone w danym roku kalendarzowym nie podlegają ponownej rejestracji w kolejnym roku.

7. Po likwidacji jednostki organizacyjnej rejestr dokumentacji podlega przekazaniu do właściwego archiwum wraz z inną dokumentacją.

**§ 19.** 1. W dzienniku ewidencyjnym rejestruje się dokumenty i materiały otrzymywane i wysyłane oraz wytwarzane na potrzeby wewnętrzne komórek organizacyjnych ministerstwa, jak również załączniki odłączone od pism przewodnich.

2. W dzienniku ewidencyjnym nie rejestruje się:

- 1) dowodów materiałowo-finansowych (rachunki, faktury itp.), które przekazuje się za pokwitowaniem w "Książce doręczeń" właściwej komórce organizacyjnej ministerstwa, gdzie podlegają ewidencji zgodnie z odrębnymi przepisami;
- 2) dokumentów przesłanych omyłkowo.

3. Dziennik ewidencyjny prowadzi się do całkowitego wykorzystania wszystkich stron, po którym zakłada się następny tom i zachowuje ciągłość dotychczasowej numeracji. Dziennik ewidencyjny po całkowitym wykorzystaniu wszystkich stron przechowuje się w archiwum KT.

**§ 20.** 1. Dla każdego dokumentu zawierającego informacje niejawne, oznaczonego klauzulą "ściśle tajne" lub "tajne" z chwilą zarejestrowania w odpowiednim dzienniku ewidencyjnym zakłada się kartę zapoznania się z dokumentem, którą dołącza się do dokumentu i stanowi ona jego integralną część.

2. W karcie zapoznania się z dokumentem odnotowuje się każdorazowo udostępnienie dokumentu upoważnionej osobie, która potwierdza ten fakt własnoręcznym podpisem.

3. Karta posiada numer ewidencyjny dokumentu.

4. Kartę zapoznania się z dokumentem pozostawia się w ministerstwie i przechowuje się tak długo, jak dziennik ewidencyjny, w którym dokument został zarejestrowany.

5. Kartę archiwizuje się wraz z dokumentem lub przechowuje z protokołem zniszczenia dokumentów.

6. Karty zapoznania się z dokumentem nie zakłada się dla urządzeń ewidencyjnych, notatników oraz brudnopisów.

**§ 21.** 1. Dziennik ewidencyjny ćwiczebny wykorzystywany jest do ewidencjonowania dokumentów otrzymywanych i wytwarzanych podczas trwających ćwiczeń w zakresie obronności kraju.

2. Rejestrację dokumentów rozpoczyna się od cyfry "1", odrębnie dla każdego ćwiczenia.

3. Dziennik rejestruje się w rejestrze dokumentacji i prowadzi się do całkowitego wykorzystania wszystkich stron. Dziennik przechowywany jest w archiwum przez okres 10 lat od daty jego zakończenia.

**§ 22.** 1. W Książce doręczeń przesyłek miejscowych wpisuje się przesyłki doręczone adresatom bezpośrednio przez kierownika KT lub pracownika KT.

2. Odbiorca materiału niejawnego potwierdza odbiór podpisem w odpowiedniej rubryce książki doręczeń przesyłek miejscowych oraz pieczęcią "Do pakietów" lub z nazwą jednostki lub komórki organizacyjnej ministerstwa.

3. Ewidencję przekazanych dokumentów w Książce doręczeń przesyłek miejscowych prowadzi się w cyklu rocznym, rozpoczynając numerowanie w każdym roku kalendarzowym od cyfry "1" i wykorzystuje się do czasu zapisania wszystkich stron. Zakończenie danego roku kalendarzowego ewidencji odbywa się w sposób określony w § 17 ust. 2.

4. Książkę doręczeń przesyłek miejscowych niszczy się komisyjnie po upływie 5 lat od daty jej zakończenia.

**§ 23.** 1. Do Wykazu przesyłek nadanych zwanego dalej "wykazem", wpisuje się przesyłki pocztowe przekazywane przewoźnikom, o których mowa w § 2 ust. 1 pkt 1–3, 5 i 6 rozporządzenia wymienionego w § 1 ust. 1 pkt 3.

2. Na podstawie wykazu można przekazywać również przesyłki dostarczane bezpośrednio przez przedstawicieli nadawcy albo adresata na terenie m.st. Warszawy.

3. Przesyłkę, której nadano klauzulę tajności "ściśle tajne" albo "tajne", a której adresat ma siedzibę na terenie m.st. Warszawy przewozi dwóch pracowników KT samochodem służbowym.

4. Przewoźnik, wykonujący czynności dotyczące trybu i sposobu nadawania, przyjmowania, przewożenia, wydawania i ochrony materiałów, musi spełniać wymagania w zakresie ochrony informacji niejawnych.

5. Wykazów nie ewidencjonuje się w żadnym urządzeniu ewidencyjnym. Wykazom tym nadaje się kolejne numery, zaczynając numerowanie w każdym roku kalendarzowym od cyfry "1" przełamując przez dany rok kalendarzowy, np.: 1/2021.

6. Wykaz sporządza się w dwóch egzemplarzach. Jeden egzemplarz przekazuje się przewoźnikowi, drugi pozostawia się w KT ministerstwa.

7. Przewoźnik lub bezpośredni odbiorca potwierdza przyjęcie przesyłek dla adresata lub adresatów na drugim egzemplarzu wykazu, o którym mowa w ust. 1, zapisem liczbowym i słownym o liczbie przyjętych przesyłek oraz uwierzytelnia podpisem i odciskiem pieczęci "Do pakietów".

8. Na drugim egzemplarzu wykazu pozostającym w Kancelarii Tajnej w rubryce "Uwagi" wpisuje się klauzulę tajności oraz numer ewidencyjny przesłanego pisma do adresata.

9. Kierownik KT lub pracownik KT potwierdza przyjęcie przesyłek na egzemplarzu wykazu pozostającym u przewoźnika.

10. Wykazy prowadzi się w cyklu rocznym, a KT przechowuje wykazy przez 5 lat.

11. Po upływie okresu, o którym mowa w ust. 10, i po przeprowadzeniu komisyjnej kontroli w KT wykazy niszczone są protokolarnie.

**§ 24.** 1. Rejestr wydanych przedmiotów (RWP), służy do ewidencjonowania wydanych nośników informacji oraz innych przedmiotów w szczególności: pobieranych z kancelarii tajnej przez wykonawców materiałów kancelaryjnych takich jak: płyty CD/ DVD, pendrive´y, dyskietki, brudnopisy.

2. RWP rejestruje się w Rejestrze dokumentacji i wykorzystuje się do czasu zapisania wszystkich stron.

3. Ewidencję rejestrowanych dokumentów w RWP prowadzi się w cyklu rocznym – według liczby porządkowej w danym roku kalendarzowym, która jest numerem ewidencyjnym danego dokumentu. Zamknięcie tej ewidencji odbywa się w sposób określony w § 17 ust. 2.

4. Na zarejestrowanych w RWP materiałach, w prawym górnym rogu, wpisuje się:

1) klauzulę tajności;

2) numer ewidencyjny RWP, który powinien składać się z sygnatury literowej złożonej z literowego oznaczenia jednostki organizacyjnej "MAP", oznaczenia klauzuli tajności oraz numeru, pod którym materiał został zarejestrowany w rejestrze łamanym przez rok, w którym materiał został zarejestrowany, po którym należy wpisać numer pozycji z rejestru dzienników i książek ewidencyjnych pod którym dany RWP został zarejestrowany: numer powinien być poprzedzony skrótem "RWP:", np. "wg RWP: MAP-Z-23/2020 poz. Pf-8/2020".

5. Na luźnych arkuszach papieru, przeznaczonych jako brudnopisy lub czystopisy, wpisuje się numer ewidencyjny z RWP, w sposób określony w ust. 4 pkt 2 łamany przez kolejny numer arkusza, np. wg RWP: MAP-Z-23/2020, poz. Pf-10/2020/1.

**§ 25**. Pełnomocnik Ochrony prowadzi wykaz osób zatrudnionych w ministerstwie, posiadających poświadczenie bezpieczeństwa upoważniające do dostępu do informacji niejawnych oraz osób, którym odmówiono albo cofnięto wydanie poświadczenia bezpieczeństwa, opracowany na podstawie art. 15 ust. 1 pkt 8 ustawy.

### Rozdział 4

# **Klasyfikowanie informacji niejawnych, klauzule tajności, oznaczenie dokumentów i materiałów niejawnych**

**§ 26.** 1. Klasyfikowanie informacji niejawnych oznacza przyznanie tej informacji, w sposób wyraźny, jednej z klauzul tajności określonej w art. 5 ustawy.

2. Klasyfikowanie informacji niejawnych oparte jest na zasadzie stopniowania szkody jaka może być wyrządzona przez nieuprawnione ujawnienie osobie lub podmiotowi.

**§ 27.** 1. Oznaczenie materiału jedną z klauzul tajności, polega na umieszczeniu na nim w sposób wyraźny i w pełnym brzmieniu jednej z klauzul tajności, tj. "ściśle tajne", "tajne", "poufne" lub "zastrzeżone".

2. Dokument nieelektroniczny utrwalony w formie pisma oznacza się w sposób określony w przepisach § 5, § 7 ust. 1, § 8, § 9 ust. 1, 2 i 4 rozporządzenia, o którym mowa w § 1 ust. 1 pkt 1.

3. Dokument elektroniczny oznacza się w sposób określony w przepisach § 6, § 7 ust. 2, § 8, § 9 ust. 1, 2 i 4 rozporządzenia, o którym mowa w § 1 ust. 1 pkt 1.

4. Pełną nazwę klauzuli tajności nanosi się, o ile to możliwe, na dokumencie elektronicznym.

5. Na materiałach innych niż dokumenty, o których mowa w ust. 2 i 3, klauzulę tajności i sygnaturę literowo-cyfrową umieszcza się przez ostemplowanie, nadrukowanie, wpisanie odręczne, trwałe dołączenie metek, nalepek, kalkomanii lub w inny widoczny sposób, w szczególności na ich obudowie lub opakowaniu.

6. Materiał, który ze względu na organizację obiegu informacji niejawnych nie podlega rejestracji, oznacza się w sposób zapewniający jednoznaczną identyfikację jego klauzuli tajności, w szczególności przez jej umieszczenie na materiale.

7. Utrwalanie informacji niejawnych w formie dźwięku lub obrazu poprzedza się i kończy informacją o nadanej klauzuli tajności, o ile istnieją takie możliwości.

8. Na trwale oprawionych zbiorach dokumentów, rejestrach, książkach, broszurach i reprodukcjach klauzule tajności umieszcza się pośrodku, na górze i na dole zewnętrznych ścianek okładki oraz na stronie tytułowej, jeżeli dany dokument lub zbiór ją posiada.

**§ 28.** 1. Klauzulę tajności nadaje osoba, która jest uprawniona do podpisania dokumentu lub oznaczenia innego niż dokument materiału. Uprawnienie do przyznawania klauzuli tajności przysługuje wyłącznie w zakresie posiadanego prawa dostępu do informacji niejawnych. Osoba podpisująca dokument ponosi odpowiedzialność za przyznaną klauzulę tajności.

2. Informacje niejawne podlegają ochronie w sposób określony w ustawie do czasu zniesienia lub zmiany klauzuli tajności, na zasadach określonych w ust. 3, z uwzględnieniem ust. 5. Osoba, o której mowa w ust. 1, może określić datę lub wydarzenie, po których nastąpi zniesienie lub zmiana klauzuli tajności.

3. Zniesienie lub zmiana klauzuli tajności są możliwe wyłącznie po wyrażeniu pisemnej zgody przez osobę, o której mowa w ust. 1, albo jej przełożonego w przypadku ustania lub zmiany ustawowych przesłanek ochrony określonych w art. 5 ustawy.

4. Pisemną zgodę na wykonanie czynności, o których mowa w ust. 3, w przypadku informacji niejawnych o klauzuli "ściśle tajne" wyraża kierownik jednostki organizacyjnej, w której materiałowi została nadana taka klauzula.

5. Zgody na zniesienie lub zmianę klauzuli tajności udziela się w odrębnym dokumencie podlegającym rejestracji lub przez oznaczenie w postaci umieszczenia informacji:

1) na dokumencie – w przypadku dokumentu nieelektronicznego,

2) w metryce dokumentu – w przypadku dokumentu elektronicznego

– oraz odnotowuje się ten fakt w urządzeniach ewidencyjnych.

6. Oznaczenia zniesienia klauzuli tajności na dokumencie nieelektronicznym utrwalonym w formie pisma dokonuje się następująco:

1) skreśla się wszystkie dotychczasowe oznaczenia znoszonej klauzuli tajności;

2) nad pierwszym w kolejności skreślonym oznaczeniem klauzuli tajności umieszcza się napis "Zniesiono klauzulę tajności" oraz datę, podpis, imię i nazwisko lub inne oznaczenie wskazujące osobę dokonującą tych adnotacji oraz wskazuje się podstawę dokonania czynności.

7. Oznaczenia zmiany klauzuli tajności na dokumencie, o którym mowa w ust. 6, dokonuje się następująco:

- 1) skreśla się wszystkie dotychczasowe oznaczenia klauzuli tajności;
- 2) nad skreślonymi oznaczeniami klauzul tajności umieszcza się oznaczenie nowej klauzuli tajności;
- 3) nad pierwszym w kolejności skreślonym oznaczeniem klauzuli tajności umieszcza się datę, podpis, imię i nazwisko lub inne oznaczenie wskazujące osobę dokonującą tych adnotacji oraz wskazuje się podstawę dokonania czynności.

8. Skreśleń i adnotacji, o których mowa w ust. 6 i 7, w stosunku do dokumentów przechowywanych w KT dokonują: Kierownik KT, osoby upoważnione przez Kierownika KT lub przez Ministra.

9. Skreśleń i adnotacji, o których mowa w ust. 6 i 7, dokonuje się kolorem czerwonym, w sposób czytelny. Wycieranie, wywabianie lub zamazywanie klauzuli tajności i dokonanych zmian jest zabronione.

10. Oznaczenie zmiany lub zniesienia klauzuli tajności dokumentu elektronicznego umieszcza się w jego metryce. Pełną nazwę klauzuli tajności nanosi się, o ile to możliwe, na dokumencie elektronicznym.

11. O zniesieniu lub zmianie klauzuli tajności KT, za pośrednictwem Pełnomocnika Ochrony, informuje wszystkich odbiorców dokumentów i materiałów.

12. W przypadku dokumentów wpływających do ministerstwa, Pełnomocnik Ochrony na wniosek kierownika KT, występuje do nadawcy dokumentu o wyrażenie pisemnej zgody na zniesienie lub zmianę klauzuli tajności, a w przypadku jej uzyskania – kierownik KT lub pracownik KT dokonuje zniesienia lub zmiany klauzuli tajności.

13. Pisemna zgoda nadawcy na zniesienie lub zmianę klauzuli tajności nie jest wymagana w przypadku określenia przez niego okresu ochrony na przesyłanym dokumencie. Po upływie tego okresu znosi się lub zmienia klauzulę tajności.

14. Zniesienie lub zmianę klauzuli tajności dokumentu należy odnotować w dziennikach ewidencyjnych w odpowiedniej kolumnie wpisując podstawę zniesienia lub zmiany, tj. numer i datę pisma, oraz imię, nazwisko, datę i podpis osoby dokonującej wpisu.

15. Minister zarządza, nie rzadziej niż raz na 5 lat, przegląd wszystkich wytworzonych w ministerstwie dokumentów niejawnych w celu ustalenia, czy spełniają one ustawowe przesłanki ochrony.

16. Minister w porozumieniu z Pełnomocnikiem Ochrony powołuje komisję, której celem jest dokonanie przeglądu i sporządzenie wykazów dokumentów w KT, które zostaną zakwalifikowane do zmiany lub zniesienia klauzul tajności. Komisja ze swojej działalności przedstawia Ministrowi do zatwierdzenia protokół wraz z wykazami kwalifikacji dokumentów. Protokół po jego zatwierdzeniu stanowi podstawę do dokonania w KT czynności zniesienia lub zmiany klauzuli tajności.

17.Członkami komisji mogą być wyłącznie pracownicy legitymujący się dokumentem uprawniającym do dostępu do informacji niejawnych o klauzuli tajności odpowiadającej klauzuli tajności przeglądanych dokumentów, poświadczenia bezpieczeństwa oraz możliwie wszechstronną wiedzę w zakresie problematyki występującej w kwalifikowanej dokumentacji. Pracę komisji nadzoruje Pełnomocnik Ochrony.

18. Przegląd materiałów niejawnych, zaewidencjonowanych w urządzeniach ewidencyjnych, o których mowa w § 14 ust. 1, może być wykonywany w ramach kontroli doraźnych i wewnętrznych kontroli rocznych w KT.

**§ 29.** 1. Dokument, który nie jest przewidziany do dalszego wykorzystywania, o ile nie stanowi materiału archiwalnego, może zostać protokolarnie zniszczony, zgodnie z przepisami ustawy archiwalnej.

2. Niszczeniu podlegają dokumenty:

1) kopiowane;

2) pozostające w ministerstwie w liczbie większej niż jeden egzemplarz;

3) nieprzewidziane do dalszego wykorzystywania, o ile nie stanowią materiału archiwalnego, z uwzględnieniem przepisów ustawy archiwalnej.

3. Niszczenie dokumentów przeprowadza komisja, w skład której wchodzą pracownicy pionu ochrony wyznaczeni przez Pełnomocnika Ochrony.

4. Komisja dokonuje niszczenia dokumentów zgodnie z wykazem dokumentów, zatwierdzonym przez Ministra. Wzór wykazu dokumentów przeznaczonych do zniszczenia określa załącznik nr 10 do Instrukcji.

5. Wykaz, o którym mowa w ust. 4, sporządzany jest na podstawie oceny dokumentacji zgromadzonej w KT, dokonanej przez komórkę organizacyjną ministerstwa merytorycznie odpowiedzialną za wytypowane do przeglądu dokumenty.

6. Niszczenia dokumentów, o których mowa w ust. 4, dokonuje komisja z wykorzystaniem niszczarek znajdujących się w KT.

7. Z przeprowadzonego zniszczenia komisja sporządza protokół i przedstawia go do zatwierdzenia Pełnomocnikowi Ochrony. Wzór protokołu z przeprowadzonego zniszczenia dokumentów określa załącznik nr 11 do Instrukcji.

8. Niszczenie wydruków z systemów teleinformatycznych przeprowadza na bieżąco wykonawca wraz z administratorem lub inspektorem systemu teleinformatycznego lub ich zastępcami, za pomocą niszczarki zlokalizowanej w strefie ochronnej. Zniszczenie wydruków próbnych jest dokumentowane podpisami tych osób w książce ewidencji niszczenia wydruków próbnych.

9. Uszkodzone informatyczne nośniki danych podlegają komisyjnemu zniszczeniu, po uprzednim usunięciu danych z nośnika.

10. W przypadku niewykorzystywanych zapisanych nośników elektromagnetycznych o klauzulach "zastrzeżone" bądź "poufne", Minister na wniosek Pełnomocnika Ochrony podejmuje decyzję o usunięciu przez administratora systemu, z wykorzystaniem odpowiedniego oprogramowania, danych zgodnie z obowiązującymi w ministerstwie procedurami lub instrukcjami. Do usunięcia informacji niejawnych z nośników elektromagnetycznych, należy wykorzystywać narzędzia i urządzenia, które posiadają stosowne certyfikaty wydane przez Agencję Bezpieczeństwa Wewnętrznego lub Służbę Kontrwywiadu Wojskowego lub znajdują się w katalogu produktów rekomendowanych dla członków NATO.

11. Fakt zniszczenia dokumentów i materiałów potwierdza się w protokole zniszczenia, który stanowi dla KT podstawę do zdjęcia z ewidencji wyszczególnionych w nim dokumentów i materiałów. W tym celu w odpowiednim urządzeniu ewidencyjnym należy zamieścić adnotację o treści "Protokół zniszczenia nr …….. z dnia ……., poz. nr ……"oraz dokonać uwierzytelnienia wpisu poprzez wpisanie daty i złożenie podpisu.

**§ 30.** 1. Odbiorca materiału, w przypadku stwierdzenia zawyżenia lub zaniżenia klauzuli tajności, może zwrócić się do osoby, która ją nadała, albo przełożonego tej osoby z wnioskiem o dokonanie stosownej zmiany.

2. W przypadku odmowy dokonania zmiany lub nieudzielenia odpowiedzi w ciągu 30 dni od dnia złożenia wniosku, odbiorca materiału może zwrócić się odpowiednio do Agencji Bezpieczeństwa Wewnętrznego lub Służby Kontrwywiadu Wojskowego o rozstrzygnięcie sporu.

3. Jeżeli stroną sporu, o którym mowa w ust. 2, jest Agencja Bezpieczeństwa Wewnętrznego lub Służba Kontrwywiadu Wojskowego, odbiorca materiału może zwrócić się o rozstrzygnięcie do Prezesa Rady Ministrów.

### Rozdział 5

#### **Przetwarzanie informacji niejawnych**

**§ 31.** 1. Przetwarzanie informacji niejawnych w postaci elektronicznej jest możliwe tylko i wyłącznie przez uprawnionych wykonawców z wykorzystaniem dostępnych systemów teleinformatycznych zlokalizowanych w strefie ochronnej I lub II, z uwzględnieniem ust. 2.

2. Do chwili oddania do użytkowania własnych systemów teleinformatycznych w ministerstwie do wytwarzania informacji niejawnych o klauzuli "poufne" lub wyższej, pracownicy ministerstwa mogą wytwarzać dokumenty w systemach teleinformatycznych w innym urzędzie, zgodnie z postanowieniami porozumienia zawartego z tym urzędem.

3. Gestor systemu teleinformatycznego wykorzystywanego do przetwarzania informacji niejawnych, określa zasady funkcjonowania systemu teleinformatycznego w procesie przetwarzania informacji niejawnych w dokumentacji bezpieczeństwa systemu teleinformatycznego.

4. W systemie teleinformatycznym do przetwarzania informacji niejawnych można używać zarejestrowanych w KT informatycznych nośników danych, z zastrzeżeniem ust. 5.

5. W przypadku kopiowania dokumentów z nośników jawnych, nie zawierających informacji niejawnych, na konto wykonawcy w systemie teleinformatycznym, kopiowanie przeprowadza się pod nadzorem administratora lub inspektora bezpieczeństwa systemu teleinformatycznego lub ich zastępców, z wykorzystaniem wydzielonych nośników dla danego stanowiska komputerowego.

6. Kopia dokumentu niejawnego wykonywana jest na zarejestrowanym w KT informatycznym nośniku danych.

**§ 32.** 1. Zezwolenie na sporządzenie kopii, odpisu, wypisu, wyciągu, wydruku, odwzorowania cyfrowego lub nagrania materiału niejawnego wydaje się na podstawie pisemnej zgody, wydanej odpowiednio przez:

1) Ministra lub pozostałych członków Kierownictwa Ministerstwa;

2) dyrektora;

3) inne osoby po uzyskaniu pisemnego upoważnienia przez Ministra;

4) osobę, która dokument podpisała lub jest jej następcą prawnym.

2. Pisemne uzasadnienie na wykonanie kopii sporządza komórka organizacyjna ministerstwa merytorycznie odpowiedzialna za kopiowane dokumenty. Uzasadnienie sporządza się w odrębnym dokumencie, który po zatwierdzeniu przez osobę o której mowa w ust. 1, przekazywany jest do KT.

3. Kopiowanie dokumentów niejawnych metodą kserograficzną odbywa się wyłącznie w KT na podstawie uzasadnienia, o którym mowa w ust. 2, akceptowanego przez Pełnomocnika Ochrony lub kierownika KT.

4. Powielenia dokumentu niejawnego dokonują wyłącznie upoważnieni pracownicy KT.

5. Powielone dokumenty KT rejestruje w dzienniku ewidencyjnym. Liczba wykonanych kopii odpowiada liczbie określonej na piśmie przez osobę, o której mowa w ust. 1.

6. Na dokumencie nieelektronicznym wytworzonym w wyniku kopiowania lub tłumaczenia umieszcza się oznaczenia w sposób określony w § 15 ust. 1 rozporządzenia, o którym mowa w § 1 ust. 1 pkt 1.

7. Wytworzenie dokumentu w wyniku kopiowania lub tłumaczenia dokumentu nieelektronicznego odnotowuje się na ostatniej stronie dokumentu kopiowanego lub tłumaczonego przez umieszczenie informacji w sposób określony w § 15 ust. 2 rozporządzenia, o którym mowa w § 1 ust 1 pkt 1.

8. Informacje, o których mowa w ust. 7, z wyjątkiem numeru pod jakim wytworzony dokument został zarejestrowany, umieszcza się przed wytworzeniem dokumentu w wyniku kopiowania lub tłumaczenia.

9. W przypadku kopiowania lub tłumaczenia dokumentu elektronicznego informacje, o których mowa w § 15 ust. 2 rozporządzenia, o którym mowa w § 1 ust. 1 pkt 1, umieszcza się w jego metryce.

10. W metryce dokumentu elektronicznego wytworzonego w wyniku kopiowania lub tłumaczenia umieszcza się dodatkowo:

- 1) odpowiednio informację: "Odwzorowanie cyfrowe", "Kopia", "Odpis", "Wyciąg", "Wypis" albo "Tłumaczenie z języka (nazwa języka)";
- 2) imię i nazwisko lub inne oznaczenie wskazujące osobę dokonującą kopiowania albo tłumaczenia.

11.Celem nadania biegu korespondencyjnego wykonanej kopii, osoba upoważniona z danej komórki organizacyjnej ministerstwa sporządza, w systemie teleinformatycznym przeznaczonym do przetwarzania informacji niejawnych, pismo przewodnie do wykonanej kopii i przekazuje je do KT. W przypadku braku w treści pisma przewodniego informacji niejawnych, wykonuje się je jako pismo "jawne po odłączeniu załączników".

12. Zabrania się wynoszenia zarejestrowanych nośników ze strefy ochronnej oraz wykorzystywania tych nośników, w tym przeglądania ich zawartości, na stanowiskach komputerowych jawnej sieci informatycznej zabezpieczającej pracę pracowników ministerstwa.

**§ 33.** 1. Projekty (brudnopisy) dokumentów zawierających informacje niejawne sporządzane są w pomieszczeniu w strefie ochronnej I lub II w zeszytach, notatnikach lub na luźnych arkuszach papieru odpowiednio zarejestrowanych i wydanych przez KT. Brudnopisy, notatniki zarejestrowane luźne arkusze papieru, niszczone są na podstawie protokołu zniszczenia dokumentów, który zatwierdzony jest przez kierownika jednostki organizacyjnej, a fakt ich zniszczenia winien być potwierdzony odpowiednimi zapisami w RWP, w którym brudnopis, zeszyt, luźne arkusze papieru były zarejestrowane.

2. Wykonawca wytwarza dokument na wyznaczonym stanowisku komputerowym systemu teleinformatycznego, zgodnie z obowiązującymi procedurami bezpiecznego przetwarzania informacji niejawnych.

3. Nośniki rejestruje się pod kolejnym numerem porządkowym w RWP, wpisuje do niego dane w systemie teleinformatycznym i zakłada się metrykę nośnika. Dostęp do przeglądania nośnika posiada jego wykonawca oraz wszyscy pracownicy ministerstwa, na których jest on dekretowany w metryce nośnika lub innym dokumencie.

4. Wytworzone dokumenty niejawne wykonawca przekazuje do KT w celu sprawdzenia poprawności wykonania a następnie, wraz z pracownikiem KT, przedkłada do podpisu przez osoby do tego uprawnione. Po podpisaniu dokumentu przez osobę uprawnioną dokument podlega rejestracji w odpowiednim urządzeniu ewidencyjnym.

5. Dokumenty niejawne wytworzone, wysyłane do zewnętrznego odbiorcy, po podpisaniu przez uprawnionego pracownika ministerstwa, rejestrowane są i przygotowywane do wysłania przez KT.

6. Ostatni egzemplarz wytworzonego dokumentu pozostawia się w KT, natomiast pozostałe egzemplarze przesyła się adresatom.

7. Dokumenty niejawne, po podpisaniu, pracownik KT pakuje w dwie nieprzezroczyste koperty. Każdą z kopert w miejscu zaklejenia okleja się taśmą samoprzylepną i oznacza w sposób umożliwiający wykrycie prób lub faktu nieuprawnionego dostępu do zawartości.

8. Pracownik KT przed wysłaniem dokumentu dokonuje w dzienniku ewidencyjnym i książce doręczeń wpisów informujących o wysłaniu tego dokumentu.

9. W przypadku bezpośredniego dostarczenia adresatowi zewnętrznemu przez wyznaczonego pracownika KT, przesyłki dostarcza się wraz z dwoma wypełnionymi wykazami przesyłek nadanych. Jeden egzemplarz wykazu przesyłek nadanych pozostawia się adresatowi, a drugi z potwierdzeniem odbioru przez adresata – dostarcza się do KT.

10. Przesyłki o klauzuli "tajne" i "ściśle tajne" pracownicy KT dostarczają bezpośrednio do adresata na terenie m.st. Warszawy lub na pocztę specjalną, w przypadku gdy siedziba adresata znajduje się poza granicami m.st. Warszawy.

11. Przesyłkę, o której mowa w ust. 9 i 10, pracownik KT przewozi samochodem służbowym zgodnie z przepisami rozporządzenia, o którym mowa w § 1 ust. 1 pkt 3.

12. W przypadku stwierdzenia naruszenia przepisów o ochronie informacji niejawnych, kierownik KT pisemnie powiadamia Pełnomocnika Ochrony, który podejmuje działania zmierzające do wyjaśnienia okoliczności naruszenia przepisów o ochronie informacji niejawnych.

13. Pełnomocnik Ochrony powiadamia Ministra o wynikach prowadzonych działań, o których mowa w ust. 12, a w przypadku naruszenia przepisów o ochronie informacji niejawnych o klauzuli "poufne" lub wyższej, zawiadamia Agencję Bezpieczeństwa Wewnętrznego.

**§ 34.** 1. W celu zapewnienia ochrony informacji niejawnych, które są przedmiotem organizowanych w ministerstwie spotkań, organizatorzy zapewniają uczestnictwo w tego rodzaju rozmowach i spotkaniach wyłącznie tych osób, które posiadają ważne poświadczenia bezpieczeństwa lub upoważnienia uprawniające do dostępu do informacji niejawnych. Organizatorzy spotkań zobligowani są do uzyskania kopii aktualnych dokumentów uprawniających do dostępu do wyznaczonej klauzuli tajności spotkania, w szczególności poświadczeń bezpieczeństwa, upoważnień do klauzuli "zastrzeżone" oraz zaświadczeń o odbyciu szkolenia z zakresu ochrony informacji niejawnych, od osób spoza ministerstwa oraz uzyskania od Pełnomocnika Ochrony, informacji o klauzuli dostępu do informacji niejawnych uczestniczących w nich pracowników ministerstwa.

2. W przypadku konieczności korzystania z dokumentu niejawnego na spotkaniach odbywających się poza ministerstwem, pisemną zgodę na wyniesienie z budynku ministerstwa i udostępnienie tego dokumentu, znajdującego się w ewidencji w KT, wydaje się na zasadach określonych w § 32 ust. 1. Pracownik KT dowozi dokument niejawny samochodem służbowym na miejsce spotkania i udostępnia wyznaczonemu pracownikowi ministerstwa po dokonaniu odpowiedniej adnotacji w karcie zapoznania z dokumentem.

3. W trakcie spotkania osoba upoważniona nie może udostępniać tego dokumentu żadnej innej osobie.

4. Po zakończeniu spotkania osoba upoważniona zwraca udostępniony dokument pracownikowi KT, który dostarcza dokument niejawny do ministerstwa.

5. W przypadku konieczności skorzystania z dokumentu niejawnego na spotkaniach odbywających się w ministerstwie, zgodę pisemną na udostępnienie dokumentu niejawnego znajdującego się w ewidencji w KT wydaje się na zasadach określonych w § 32 ust. 1.

6. Pracownik KT przekazuje dokument niejawny na miejscu spotkania i udostępnia ten dokument wyznaczonemu pracownikowi ministerstwa po dokonaniu odpowiedniej adnotacji na karcie zapoznania z dokumentem. Przepis ust. 3 i 4 stosuje się odpowiednio.

**§ 35.** Dokumenty przechowywane są w KT w pomieszczeniach, szafach metalowych i skrzyniach spełniających wymagania odpowiednie do klauzuli przechowywanych w nich dokumentów.

#### Rozdział 6

#### **Kontrola ochrony informacji niejawnych**

**§ 36.** 1. Nadzór nad ochroną informacji niejawnych w KT sprawowany jest w formie kontroli bieżących, doraźnych oraz wewnętrznych kontroli rocznych.

2. Kontrola bieżąca jest formą ciągłego nadzoru nad przestrzeganiem przez wykonawców i pracowników KT zasad postępowania z informacjami niejawnymi.

3. W stosunku do pracowników KT i wykonawców dokumentów w ministerstwie, kontrole bieżące prowadzi Pełnomocnik Ochrony lub upoważniony przez niego pracownik pionu ochrony.

4. Kontrole doraźne i wewnętrzne kontrole roczne w KT przeprowadza komisja powoływana przez Ministra w uzgodnieniu z Pełnomocnikiem Ochrony. Wyniki kontroli opracowane w formie protokołu, przewodniczący komisji przedstawia do zatwierdzenia Ministrowi. Protokół po zatwierdzeniu przechowywany jest w KT.

5. Zakres przedmiotowy kontroli doraźnej i wewnętrznej kontroli rocznej stanu ochrony informacji niejawnych w KT obejmuje w szczególności: porównanie stanu faktycznego dokumentów ze stanem ewidencyjnym ujętym w urządzeniach ewidencyjnych, postępowanie z informacjami niejawnymi, ochronę pomieszczeń i dokumentów oraz przegląd dokumentów do zniesienia, zmiany klauzuli tajności lub zniszczenia dokumentów.

6. W skład komisji, o której mowa w ust. 4, wchodzą pracownicy pionu ochrony posiadający odpowiednie, do kontrolowanych w KT materiałów, poświadczenia bezpieczeństwa.

### Rozdział 7

### **Środki ochrony fizycznej stosowane do ochrony informacji niejawnych**

**§ 37.** 1. W celu zapewnienia właściwej ochrony przetwarzanych informacji niejawnych tworzy się KT, zlokalizowaną w pomieszczeniu lub zespole pomieszczeń znajdującym się w strefie ochronnej I lub II, zgodnie z wymaganiami rozporządzenia, o którym mowa w § 1 ust. 1 pkt 4.

2. KT wyposażona jest w urządzenia do przechowywania materiałów niejawnych, posiadające certyfikaty bezpieczeństwa stosownie do klauzul przechowywanych dokumentów niejawnych, zgodne z przepisami rozporządzenia, o którym mowa w § 1 ust. 1 pkt 4.

3. W KT wydziela się miejsce zwane "czytelnią", przeznaczone do zapoznawania się z materiałami niejawnymi przez osoby upoważnione. Czytelnia zorganizowana jest w sposób umożliwiający stały nadzór ze strony pracowników KT nad osobami zapoznającymi się z materiałami niejawnymi.

§ 38. Materiały zawierające informacje niejawne oznaczone klauzulami "ściśle tajne", "tajne", "poufne" oraz "zastrzeżone" przechowuje się w KT, w odrębnych szafach spełniających wymogi zawarte w § 7 rozporządzenia, o którym mowa w § 1 ust. 1 pkt 4.

**§ 39.** 1. Po zakończeniu pracy kierownik lub pracownik KT, sprawdza prawidłowość zamknięcia szaf, okien i pomieszczeń KT.

2. Zasady zdawania, przechowywania i wydawania kluczy (kluczy zapasowych), do pomieszczeń i urządzeń w strefie ochronnej II, w których przechowywane są dokumenty niejawne, ujęte są w "Planie ochrony informacji niejawnych w Ministerstwie Aktywów Państwowych", zwanym dalej "Planem ochrony".

3. Kody zamków szyfrowych do pomieszczeń i urządzeń w strefie ochronnej II przechowuje się w zapieczętowanych, nieprzezroczystych kopertach, zgodnie z ustaleniami Pełnomocnika Ochrony.

4. Kody, o których mowa w ust. 3, zmienia się:

1) w odstępach czasowych nieprzekraczających roku;

2) po każdej naprawie lub konserwacji zamka;

3) po każdej zmianie składu osób znających kod;

4) w przypadku ujawnienia kodu osobie nieupoważnionej.

5. W przypadku utraty (zagubienia) kluczy od pomieszczeń i urządzeń, o których mowa w ust. 1, należy dokonać niezwłocznej wymiany zamków.

6. Klucze zapasowe do pomieszczeń w strefie ochronnej przechowywane są w pomieszczeniu w strefie ochronnej II zgodnie z ustaleniami zawartymi w Planie ochrony.

7. Dostęp do wejścia i wyjścia do strefy ochronnej II, do pobierania kluczy do pomieszczeń KT oraz do pobierania kluczy do innych pomieszczeń znajdujących się w strefie ochronnej II posiadają pracownicy pionu ochrony i ministerstwa upoważnieni przez Pełnomocnika Ochrony.

8. Wstęp do pomieszczeń KT, z wyłączeniem czytelni w KT, posiadają wyłącznie:

1) pracownicy KT;

2) Pełnomocnik Ochrony;

- 3) upoważnieni pracownicy pionu ochrony;
- 4) osoby uprawnione do kontroli KT.

9. Odpowiedzialność za naruszenie przepisów o ochronie informacji niejawnych regulują odrębne przepisy.

### Rozdział 8

#### **Ocena ryzyka bezpieczeństwa informacji niejawnych**

**§ 40.** 1. Ocena ryzyka bezpieczeństwa informacji niejawnych opracowywana jest przez Pełnomocnika Ochrony i zatwierdzana przez Ministra. Ocena ma celu:

- 1) zapewnienie właściwych warunków w ministerstwie, do ochrony przetwarzanych informacji niejawnych;
- 2) umożliwienie zróżnicowanego dostępu pracowników do informacji niejawnych, zgodnie z posiadanym przez nich uprawnieniami oraz uzasadnioną potrzebą dostępu do informacji niejawnych;
- 3) uniemożliwienie lub opóźnienie wtargnięcia osób nieuprawnionych do pomieszczeń lub na obszar, w którym przetwarzane są informacje niejawne.

2. Zastosowanie odpowiednich środków bezpieczeństwa fizycznego zapewniające poufności, integralności i dostępności do tych informacji, adekwatnie do poziomu zagrożeń związanych z nieuprawnionym dostępem do informacji niejawnych lub ich utratą.

3. Podstawowymi zagrożeniami dla informacji niejawnych są:

- 1) zniszczenie fizyczne;
- 2) zjawiska naturalne (klimatyczne, meteorologiczne);
- 3) naruszenie bezpieczeństwa informacji (celowe działanie personelu jednostki organizacyjnej na szkodę tej jednostki);
- 4) awarie techniczne (np. sieci elektryczne);
- 5) nieautoryzowane działania.

4. W celu minimalizacji poziomu zagrożeń związanych z nieuprawnionym ujawnieniem informacji, wtargnięcia do pomieszczeń, w których przetwarzane są informacje niejawne, niezbędne jest zastosowanie środków bezpieczeństwa fizycznego poprzez zapewnienie:

- 1) odpowiednio przeszkolonego personelu bezpieczeństwa;
- 2) barier fizycznych;
- 3) szaf i zamków stosowanych do przechowywania dokumentów z informacjami niejawnymi lub zabezpieczających te dokumenty przed nieuprawnionym dostępem. Szafy i zamki muszą

posiadać certyfikaty potwierdzające ich klasę, a szafy dodatkowo tabliczkę znamionową z nazwą producenta, typem wyrobu, numerem wyrobu, klasą wyrobu i numerem certyfikatu;

- 4) systemu kontroli dostępu;
- 5) systemu sygnalizacji włamania i napadu;
- 6) systemu kontroli osób i przedmiotów obejmujących elektroniczny system pomocniczy lub rozwiązania organizacyjne polegające na wezwaniu o dobrowolne poddanie się kontroli lub udostępnienie do kontroli rzeczy osobistych, a także przedmiotów wnoszonych lub wynoszonych, w celu zapobiegania próbom nieuprawnionego wnoszenia na chroniony obszar rzeczy, zagrażających bezpieczeństwu informacji niejawnych lub nieuprawnionego wynoszenia informacji z miejsc, w których są przechowywane.
	- 5. W ministerstwie wydzielone zostają trzy strefy ochronne:
- 1) w strefie ochronnej II możliwe jest przetwarzanie informacji niejawnych do klauzuli "ściśle tajne";
- 2) w specjalnej strefie ochronnej możliwe jest czasowe przetwarzanie informacji niejawnych do klauzuli "ściśle tajne" w obecności pracownika pionu ochrony ministerstwa.

### **Załącznik nr 1 do Instrukcji**

 .................................................... ……………………… (pieczęć nagłówkowa jednostki organizacyjnej) (miejscowość i data)

Egz. nr………

## **PROTOKÓŁ NR………. W SPRAWIE USZKODZENIA PRZESYŁKI**

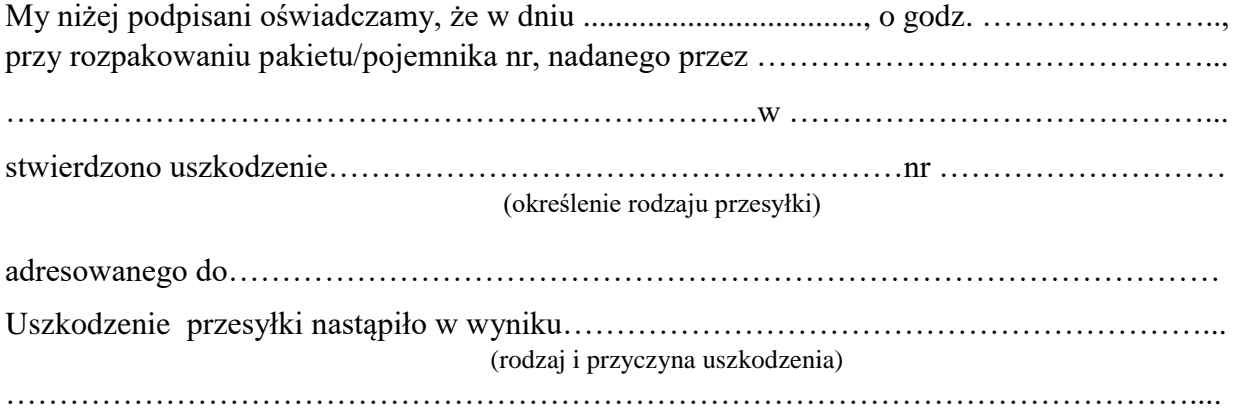

Wyżej wymieniona przesyłka została przepakowana i zabezpieczona celem niedopuszczenia do dalszych uszkodzeń i doręczona odbiorcy wraz z egzemplarzem nr 1 niniejszego protokołu.

Uszkodzenie przesyłki **wskazuje/nie wskazuje** na możliwość ujawnienia jej treści.

## Podpis przewoźnika

……………………………

Przyczyny odmowy przyjęcia przesyłki przez adresata…………………………………………. …………………………………………………………………………………………………… ……………………………………………………………………………………………………

> ……………………… Imię i nazwisko

### **Załącznik nr 2 do Instrukcji**

### **PROTOKÓŁ Z OTWARCIA PRZESYŁKI**

Na podstawie § 7 ust. 5 i 6 rozporządzenia Rady Ministrów z dnia 7 grudnia 2011 r*. w sprawie organizacji i funkcjonowania kancelarii tajnych oraz sposobu i trybu przetwarzania informacji niejawnych*, po otwarciu przesyłki stwierdzono następujące niezgodności:

……………………………………………………………………………………………………… ……………………………………………………………………………………………………… ……………………………………………………………………………………………………… ……………………………………………………………………………………………………… ……………………………………………………………………………………………………… ……………………………………………………………………………………………………… ……………………………………………………………………………………………………… ……………………………………………………………………………………………………… ………………………………………………………………………………………………………

(należy je wypisać na podstawie rozporządzenia Rady Ministrów z dnia 22 grudnia 2011 r. w sprawie sposobu oznaczania materiałów i umieszczania na nich klauzul tajności)

W związku z powyższym uprzejmie proszę o pisemne wyjaśnienie oraz wyrażenie zgody na naniesienie stosownych poprawek w przesłanej do Ministerstwa Aktywów Państwowych dokumentacji niejawnej.

# **KARTA ZAPOZNANIA SIĘ Z DOKUMENTEM NR ……….**

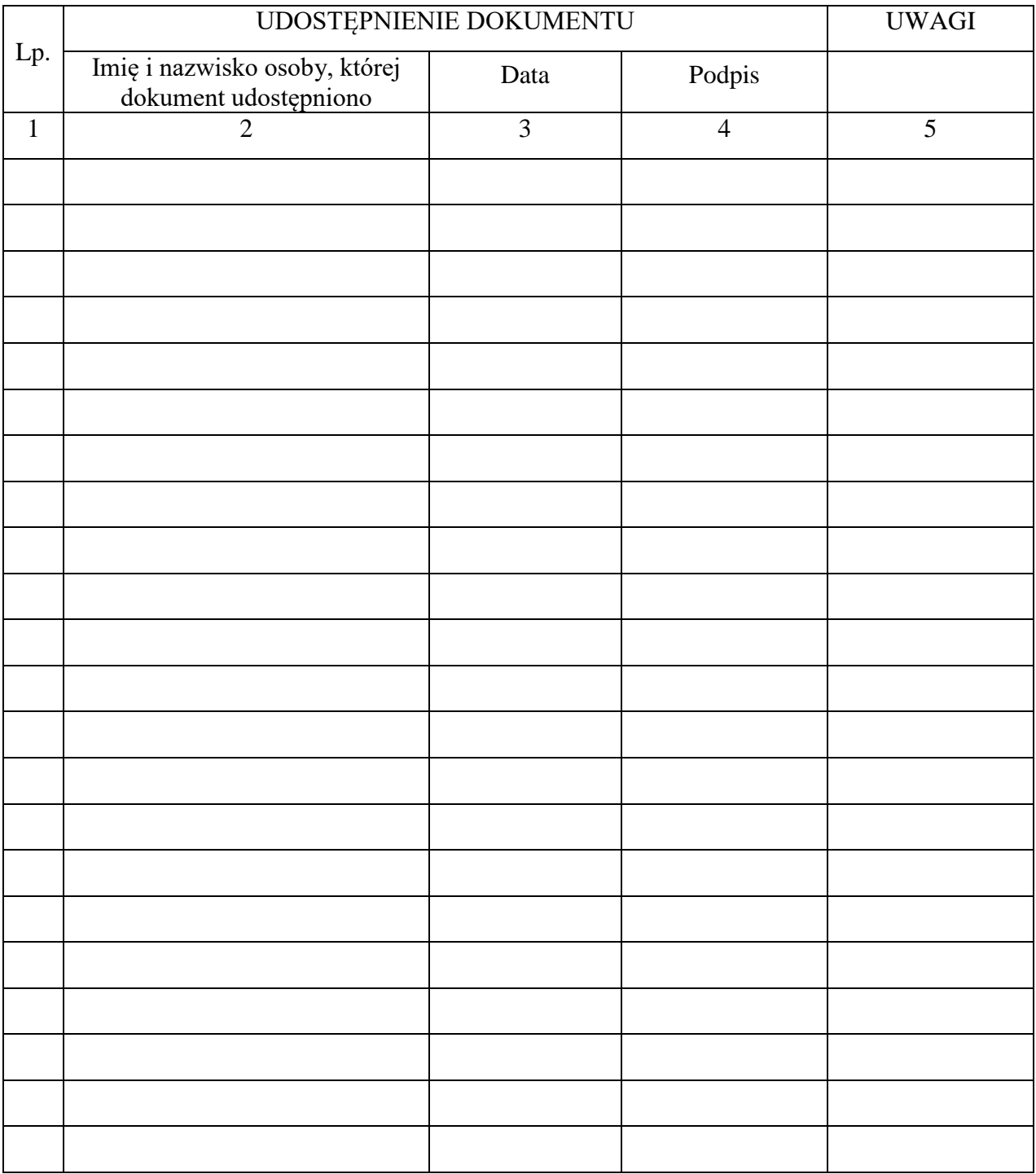

# **Załącznik nr 4 do Instrukcji**

# **METRYKA NOŚNIKA**

# **I. DANE DOTYCZĄCE NOŚNIKA**

### NR RWP…..…/………

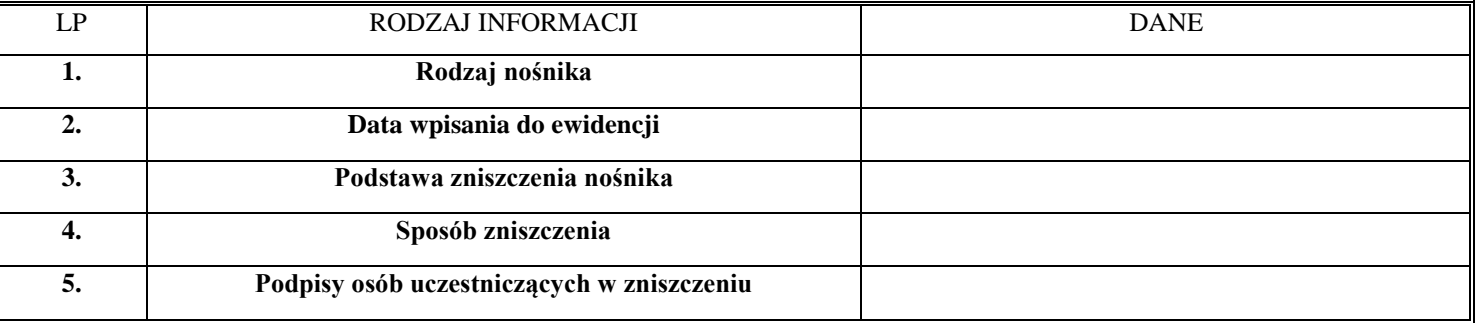

# **II. DANE DOTYCZĄCE ZAPISU NA NOŚNIKU**

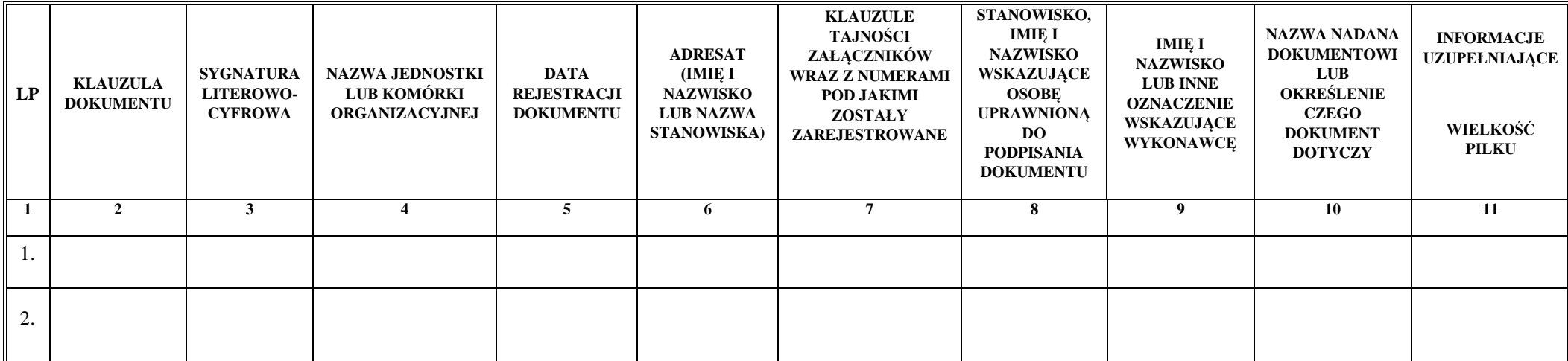

### **III. INFORMACJE UZUPEŁNIAJĄCE:**

Imię i nazwisko osoby wykonującej kopie: ……………….

W przypadku wykonania KOPII dokumentu elektronicznego: W przypadku wykonania WYDRUKU z dokumentu elektronicznego:

Wykonano ... egz. kopii płyty CD-R w DZK MAP, Wykonano ... egz. wydruku z dokumentu Nr …………. w ………., w dniu……….. i zapisano na nośnikach: w dniu……. i zarejestrowano w dz. ewid. wg rej…../…., poz. …/….<br>Egz. nr ….. – wg. RWP……/……. Egz. nr ..… – wg. RWP……/……. Imię i nazwisko osoby wykonującej wydruk:……………………..

**Załącznik nr 5 do Instrukcji** 

......................................... …………….............................. (pieczęć nagłówkowa) nr z rej. wydanych przedmiotów

## **KSIĄŻKA DORĘCZEŃ PRZESYŁEK MIEJSCOWYCH**

.............................................................................................. (nazwa jednostki/komórki organizacyjnej)

Data rozpoczęcia .........................

Data zakończenia ........................

Strona........../.............

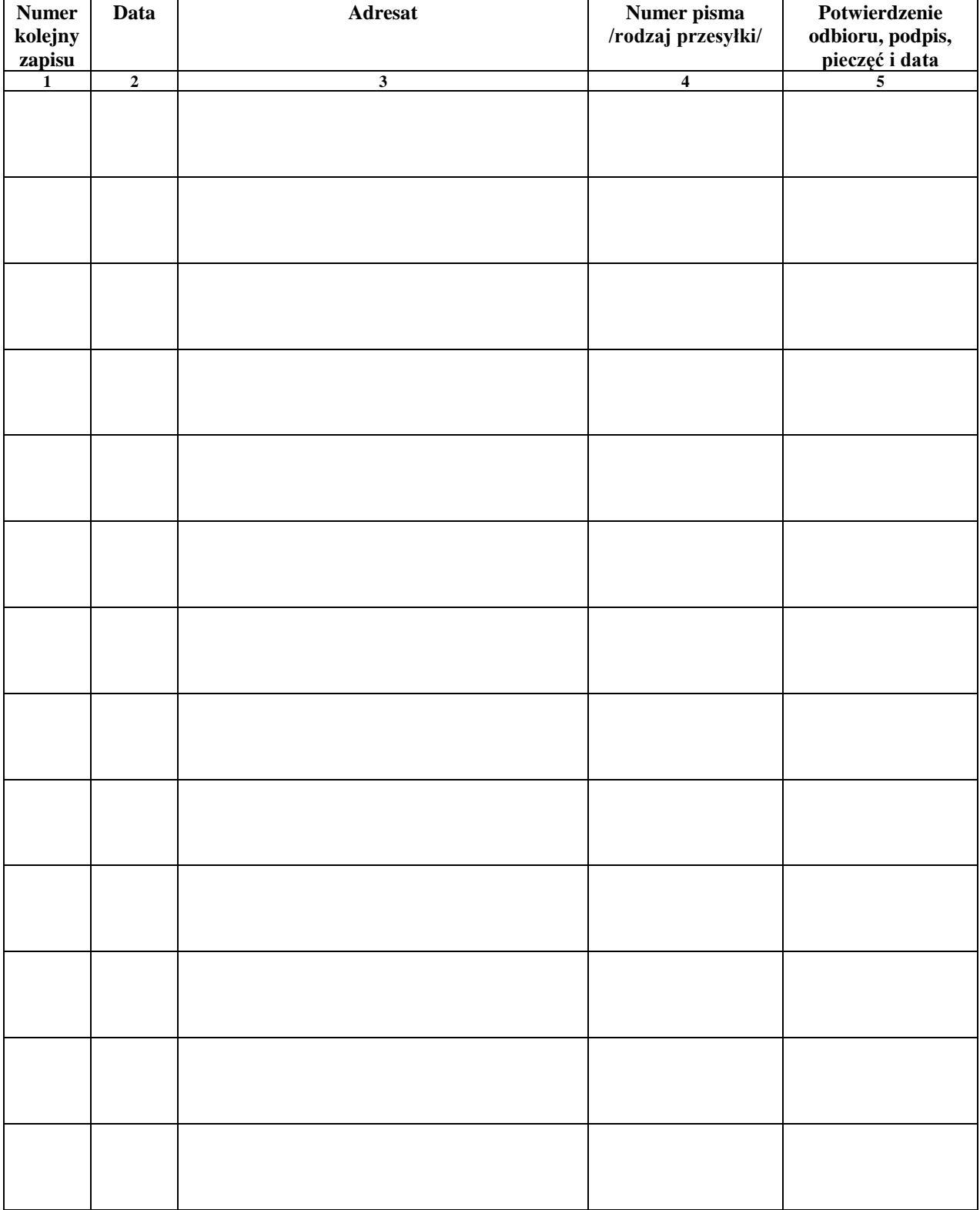

Strona.........../.............

**Książka zawiera…………………….ponumerowanych i przesznurowanych stron** 

......................................... …………………………….............................. (miejscowość i data) (podpis kierownika lub innej upoważnionej osoby)

### **Załącznik nr 6 do Instrukcji**

................................................................ …………..……………… (pieczęć nagłówkowa jednostki organizacyjnej) (miejscowość i data)

### **WYKAZ Nr …/…… PRZESYŁEK NADANYCH**

*Przekazanych przez ………………………………………………………………………………………* (nazwa i adres jednostki organizacyjnej wysyłającego)

*Do wysłania………………………………………… w …………………………………………………* (nazwa przewoźnika lub nazwisko doręczyciela)

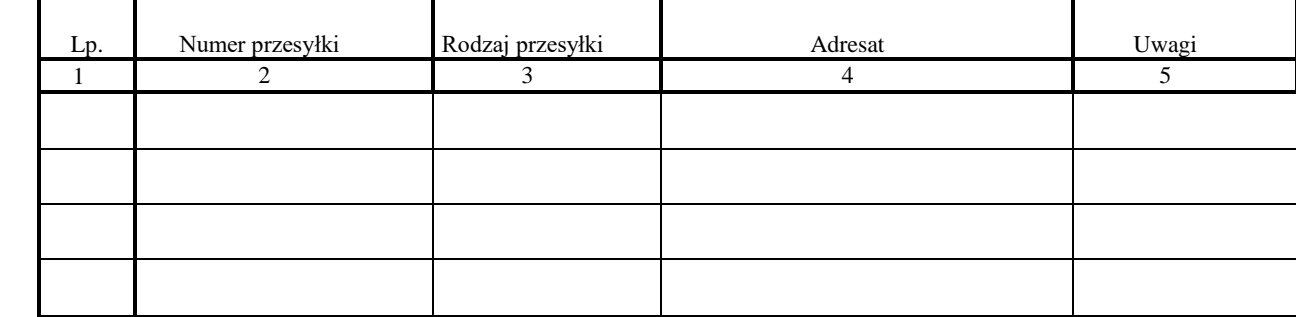

*Ogółem przesyłek: ............................../………………………………………* (liczbowo) (słownie)

> ............................................................ (podpis sporządzającego wykaz)

……………………………………………… (podpis doręczającego)

 .......................................................... (podpis przyjmującego)

 ………………………….. (data i godzina przyjęcia)

(pieczęć przewoźnika)

## **Załącznik nr 7 do Instrukcji**

....................................................... ……………..…………..…

(pieczęć nagłówkowa) nr z rejestru dzienników

## **REJESTR WYDANYCH PRZEDMIOTÓW**

.........................................................................................................................

(nazwa jednostki organizacyjnej)

Rozpoczęto dnia .........................

Zakończono dnia .........................

Strona.........../……..

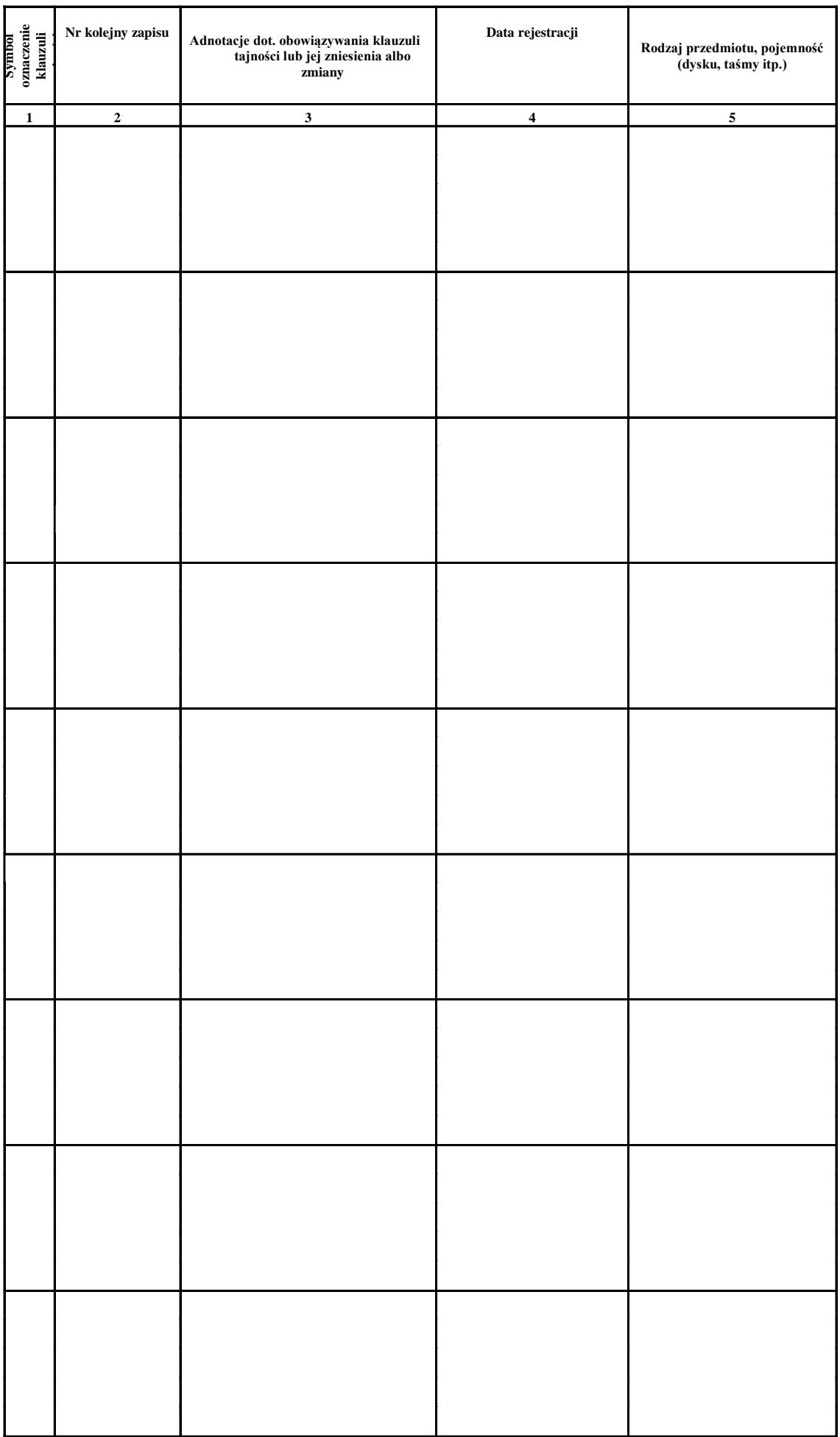

ı

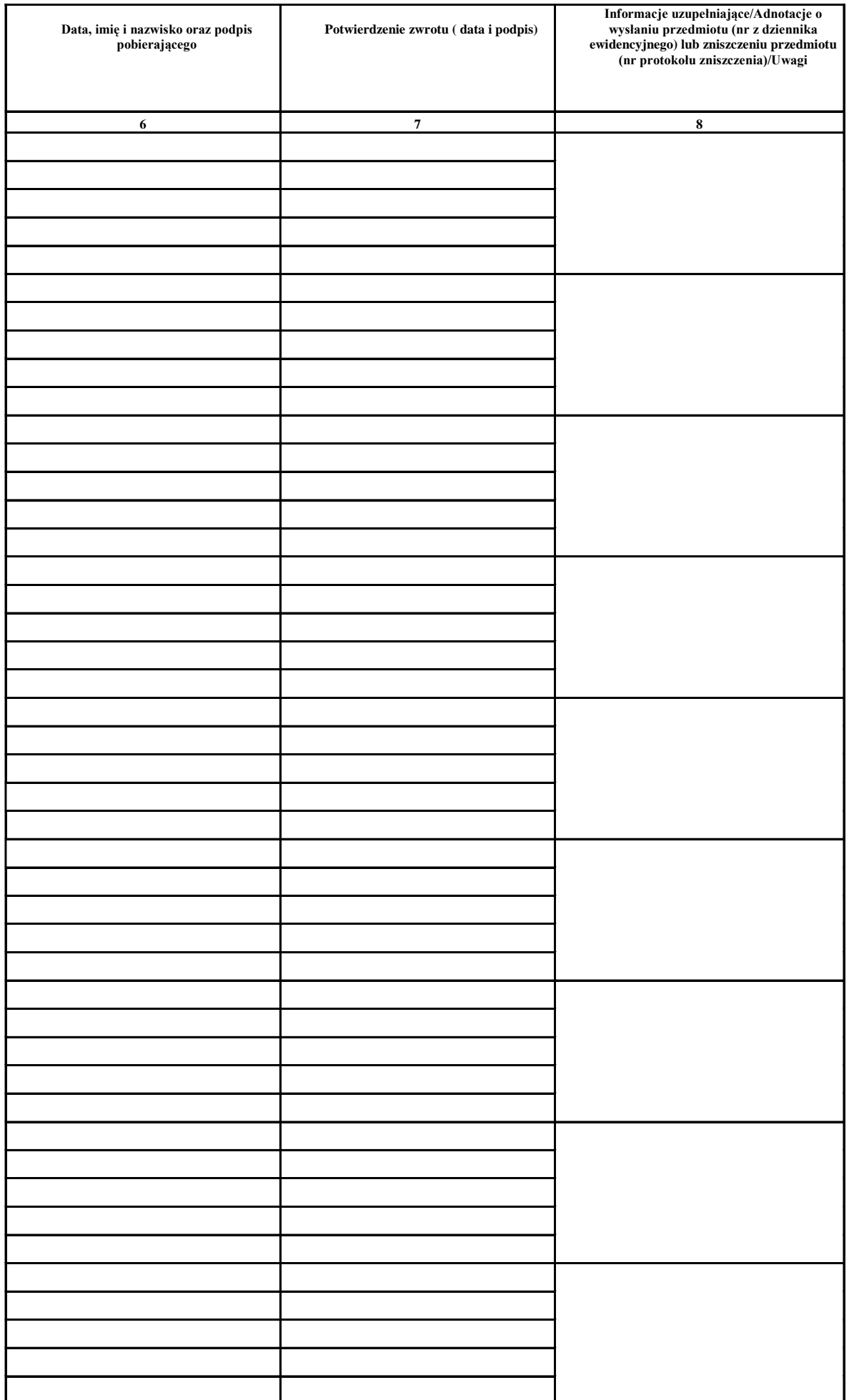

Rejestr zawiera ................ ponumerowanych i przesznurowanych stron

........................................... ........................ (miejscowość) (data)

 ........................................................ (pieczęć i podpis kierownika)

**Załącznik nr 8 do Instrukcji**

# **MINISTERSTWO AKTYWÓW PAŃSTWOWYCH Departament Bezpieczeństwa i Zarządzania Kryzysowego Wydział Ochrony Informacji Niejawnych**

*Wg rej. Nr………*

# **KSIĄŻKA**

# **EWIDENCJI KLUCZY ZAPASOWYCH**

Rozpoczęto dnia…………….. Zakończono dnia…………….

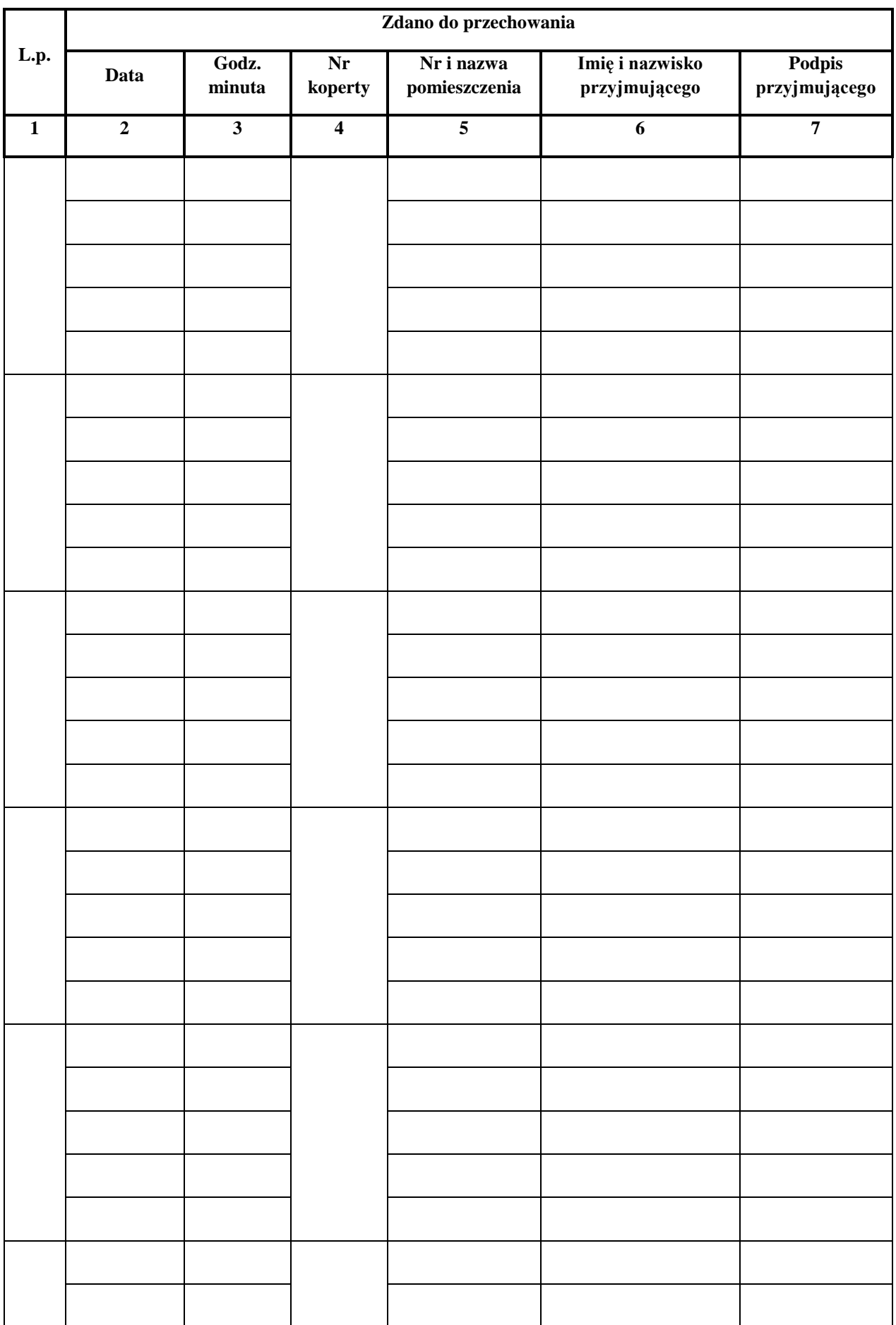

Książka zawiera …………ponumerowanych stron, Przesznurowanych i opieczętowanych

........................................ ........................................... (miejscowość i data) (podpis kierownika kancelarii)

Książkę zakończono w dniu……………………………….. na pozycji……………..

……………………………..

(podpis kierownika kancelarii)

**Załącznik nr 9 do Instrukcji**

# **EWIDENCJA**

# **osób wchodzących do i wychodzących**

**z ……………………………….**

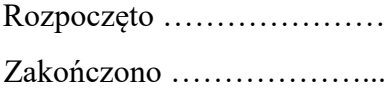

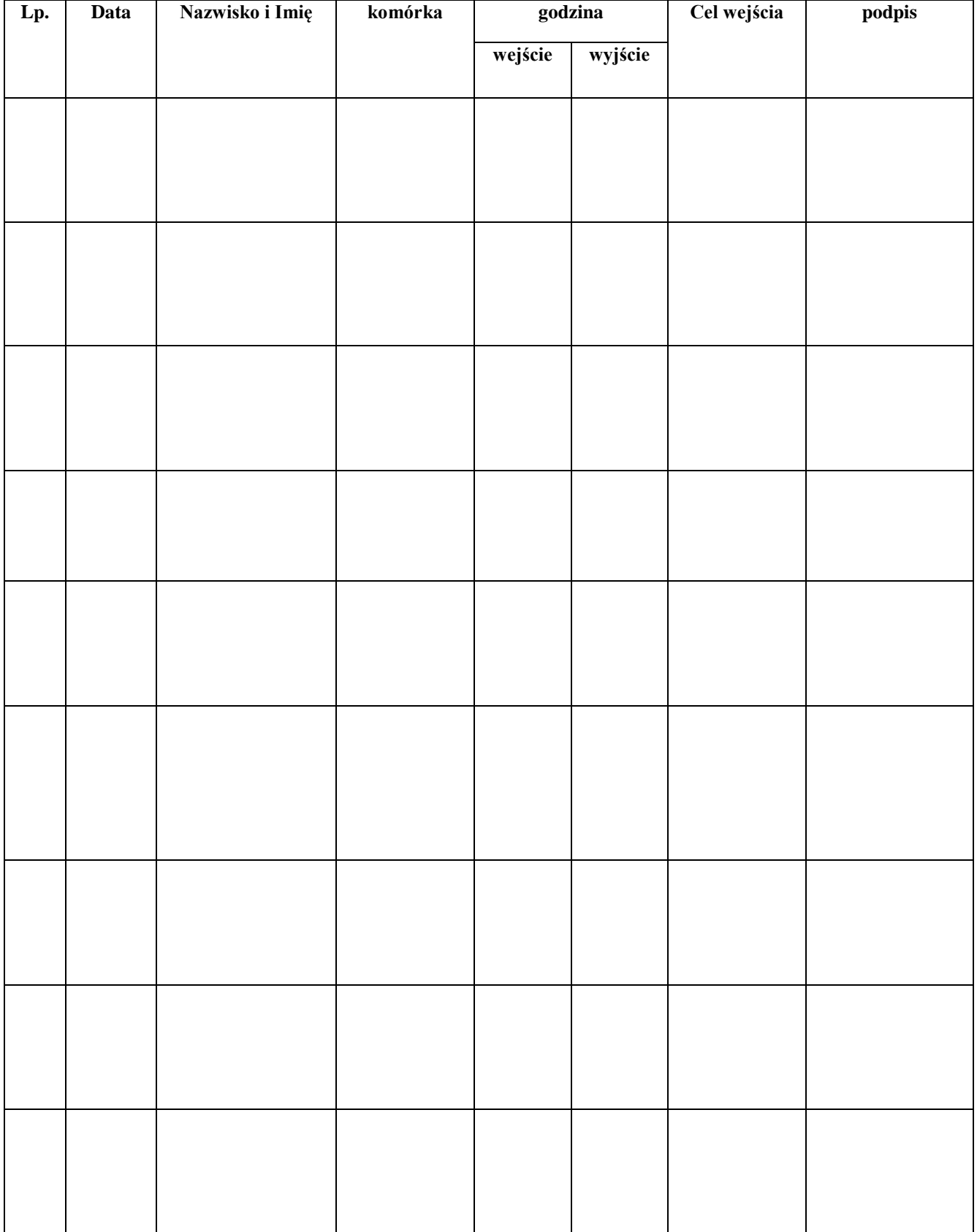

# **Załącznik nr 10 do Instrukcji**

# **WYKAZ DOKUMEMNTÓW PODLEGAJĄCYCH BRAKOWANIU**

![](_page_48_Picture_42.jpeg)

### **Załącznik nr 11 do Instrukcji**

### Z A T W I E R D Z A M

Warszawa, dn. ........................ r.

....................................................... /kierownik jednostki organizacyjnej/

(znak sprawy)

### **W Z Ó R P R O T O K Ó Ł**

#### **zniszczenia dokumentów niejawnych**

o klauzuli "....................."

z Kancelarii Tajnej Ministerstwa Aktywów Państwowych.................................................................

Na podstawie zarządzenia /decyzji Ministra Aktywów Państwowych Nr ………………………….

z dnia ................................. komisja w składzie:

![](_page_49_Picture_190.jpeg)

dokonała wydzielenia /selekcji/ i zakwalifikowała do zniszczenia niżej wymienione dokumenty niejawne, nie przedstawiające wartości archiwalnej, merytorycznej i dowodowej, ujęte w niżej wymienionych urządzeniach ewidencyjnych.

1. W dzienniku ewidencji Nr ewid. ....................................................................................

![](_page_49_Picture_191.jpeg)

Komisja wnioskuje o zatwierdzenie niniejszego protokołu umożliwiającego zniszczenie wyżej wymienionych dokumentów.

Podpisy komisji:

![](_page_49_Picture_192.jpeg)

Dokumenty wymienione w niniejszym protokole zatwierdzonym przez Ministra Aktywów Państwowych…………………………………………………………………………………

### (nazwa komórki organizacyjnej)

po sprawdzeniu tożsamości i zgodności ich numerów ewidencyjnych z ewidencją, zostały zniszczone przez pocięcie w niszczarce w dniu ...................................

#### Podpisy komisji:

![](_page_49_Picture_193.jpeg)

### **Załącznik nr 2**

### **WYKAZ**

# **stanowisk i funkcji w Ministerstwie Aktywów Państwowych, których zajmowanie może łączyć się z dostępem do informacji niejawnych i trybem uzyskiwania uprawnień do dostępu do informacji niejawnych**

- 1. Dostęp do informacji niejawnych o klauzuli "ściśle tajne" mogą posiadać:
- 1) Minister;
- 2) sekretarz stanu;
- 3) podsekretarz stanu;
- 4) dyrektor generalny Ministerstwa;
- 5) dyrektor biura Dyrektora Generalnego;
- 6) dyrektor Biura Ministra;
- 7) dyrektorzy i zastępcy dyrektorów komórek organizacyjnych zajmujących się tematyką: analiz i sprawozdawczości, bezpieczeństwa i zarządzania kryzysowego, kontroli i audytu, nadzoru właścicielskiego oraz obsługi prawnej;
- 8) pełnomocnik do spraw ochrony informacji niejawnych;
- 9) zastępca pełnomocnika do spraw ochrony informacji niejawnych;
- 10) kierownik kancelarii tajnej;
- 11) pracownicy kancelarii tajnej i pracownicy pionu ochrony informacji niejawnych;
- 12) administrator systemów teleinformatycznych, zastępcy administratora systemów teleinformatycznych, inspektor bezpieczeństwa systemów teleinformatycznych i zastępcy inspektora bezpieczeństwa systemów teleinformatycznych przetwarzających informacje niejawne o klauzuli "ściśle tajne" w Ministerstwie;
- 13) inne osoby pełniące funkcje lub zajmujące stanowiska, na których wykonywanie zadań wiąże się z dostępem do informacji niejawnych o klauzuli "ściśle tajne".

2. Dostęp do informacji niejawnych o klauzuli "tajne" mogą posiadać:

- 1) szef Gabinetu Politycznego;
- 2) dyrektorzy i zastępcy dyrektorów komórek organizacyjnych niewymienionych w ust. 1;
- 3) naczelnicy wydziałów w komórkach organizacyjnych wymienionych w ust. 1 pkt 7 oraz naczelnik wydziału do spraw informatyki;
- 4) audytor wewnętrzny;
- 5) główny księgowy;
- 6) pracownicy sekretariatu Ministra;
- 7) osoby przydzielone do sprzątania w strefach ochronnych;
- 8) inne osoby pełniące funkcje lub zajmujące stanowiska, na których wykonywanie zadań wiąże się z dostępem do informacji niejawnych o klauzuli "tajne".

3. Dostęp do informacji niejawnych o klauzuli "poufne" mogą posiadać osoby zajmujące stanowiska, na których wykonywanie zadań wiąże się z dostępem do informacji niejawnych o klauzuli "poufne".

4. Dostęp do informacji niejawnych o klauzuli "zastrzeżone" mogą posiadać osoby zajmujące stanowiska, na których wykonywanie zadań wiąże się z dostępem do informacji niejawnych o klauzuli "zastrzeżone".

5. Wymagania do dostępu do informacji niejawnych międzynarodowych obejmują stanowiska wymienione w ust. 1–4 i realizowane są dla tych stanowisk, na których jest ono niezbędne do właściwej realizacji zadań.

6. Postępowania sprawdzające uprawniające do dostępu do informacji niejawnych oznaczonych klauzulą "ściśle tajne" lub "tajne" oraz odpowiadających im klauzul tajności informacji niejawnych międzynarodowych, prowadzone są na wniosek Ministra skierowany do właściwego organu.

7. Postępowania sprawdzające uprawniające do dostępu do informacji niejawnych o klauzuli "poufne" prowadzone są przez pełnomocnika do spraw ochrony informacji niejawnych na pisemne polecenie Ministra, poprzedzone pisemnym powiadomieniem pełnomocnika do spraw ochrony informacji niejawnych przez dyrektora właściwej komórki organizacyjnej.

8. Minister podpisuje upoważnienie do dostępu do informacji niejawnych o klauzuli "zastrzeżone", wydawane na czas określony, poprzedzone wcześniejszym pisemnym wnioskiem dyrektora komórki organizacyjnej do pełnomocnika do spraw ochrony informacji niejawnych o upoważnienie pracownika do dostępu do informacji niejawnych o klauzuli "zastrzeżone".

9. W terminie trzech miesięcy od dnia wejścia w życie zarządzenia, dyrektorzy komórek organizacyjnych Ministerstwa sporządzą zaktualizowane opisy stanowisk pracy w zakresie wynikającym z zarządzenia i przekażą je do komórki organizacyjnej Ministerstwa właściwej do spraw kadr.

10. Pełnomocnik ochrony powiadamia dyrektorów komórek organizacyjnych Ministerstwa o obowiązku, o którym mowa w ust. 9.